# Автономная некоммерческая организация дополнительного профессионального образования «Автошкола Светофор» (АНО ДПО «Автошкола Светофор»)

СОГЛАСОВАНО Начальник МРЭО ГИБДД ГУ МВД России по Челябинской области. майор полиции Л.Ю. Хмелевский  $O<sub>9</sub>$ 2022 г.

 $\mathcal{N}_2$  регистрации в журнале –  $\tau$  1 Bx. Ne28327 or (29.07.2022)

**УТВЕРЖДАЮ** Директор АНО ДИО «Автошкода Световор И. А. Артюнни 0 9 MION 202

# РАБОЧАЯ ПРОГРАММА ПРОФЕССИОНАЛЬНОЙ ПОДГОТОВКИ **ВОДИТЕЛЕЙ** ТРАНСПОРТНЫХ СРЕДСТВ КАТЕГОРИИ «В»

(с механической и автоматической трансмиссией) с применением электронного обучения, дистанционных образовательных технологий, с возможностью реализации в сетевой форме.

### Оглавление

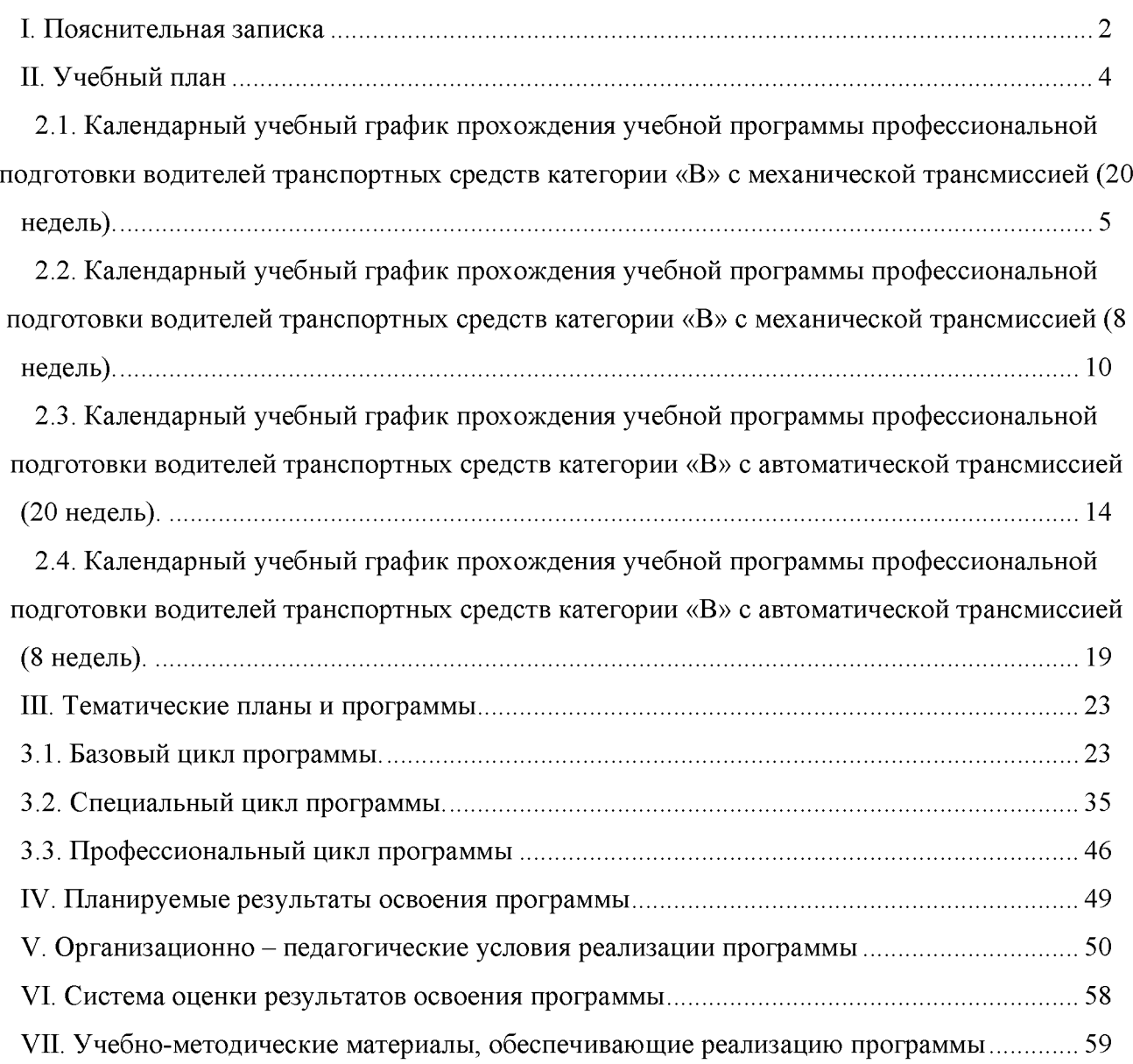

### І. ПОЯСНИТЕЛЬНАЯ ЗАПИСКА

Настоящая рабочая программа профессионального обучения предназначена для подготовки водителей транспортных средств категории «В» (далее – программа)

Программа разработана в соответствии с требованиями:

Федерального закона от 10 декабря 1995 года № 196-ФЗ «О безопасности дорожного движения» (далее - Федеральный закон № 196-ФЗ);

Федерального закона от 29 декабря 2012 года № 273-ФЗ «Об образовании в Российской Федерации»;

Приказа Минпросвещения России от 08.11.2021 года N 808 "Об утверждении примерных программ профессионального обучения водителей транспортных средств соответствующих категорий и подкатегорий";

Перечня профессий рабочих. должностей служащих,  $\overline{10}$ которым осуществляется профессиональное обучение (утвержден Приказом Минобрнауки России от 02.07.2013 года N 513);

Порядка организации и осуществления образовательной деятельности по основным программам профессионального обучения, утвержденного приказом Министерства образования и науки Российской Федерации от 26.08.2020 года № 438;

Профессиональными и квалификационными требованиями, предъявляемыми при осуществлении перевозок к работникам юридических лиц и индивидуальных предпринимателей, указанными в абзаце первом пункта 2 статьи 20 Федерального безопасности дорожного движения", утвержденными закона "O приказом Министерства транспорта Российской Федерации от 31.07.2020 года N 282;

Приказа Минобрнауки России от 23.08.2017 года N 816 "Об утверждении организациями. осуществляющими Порядка применения образовательную деятельность, электронного обучения, дистанционных образовательных технологий при реализации образовательных программ" (Зарегистрировано в Минюсте России 18.09.2017 года N 48226);

Приказа Минобрнауки России № 882, Минпросвещения России № 391 от 05.08.2020 года «Об организации и осуществления образовательной деятельность при сетевой форме реализации образовательных программ».

Содержание программы представлено пояснительной запиской, учебным планом, календарным учебным графиком, программами учебных предметов, планируемыми результатами освоения программы, условиями реализации программы, системой оценки результатов освоения программы, учебно-методическими материалами, обеспечивающими реализацию программы.

Программа включает требования к результатам ее освоения, структуре содержанию подготовки, а также условиям ее реализации.

Структура и содержание программы представлены Учебным планом, тематическими планами по учебным предметам, программами по учебным предметам.

В учебном плане содержится перечень учебных предметов с указанием объемов времени, отводимых на освоение предметов, включая объемы времени, отводимые на теоретическое и практическое обучение, формы промежуточной аттестации.

В тематическом плане по учебному предмету раскрывается последовательность изучения разделов и тем, указывается распределение учебных часов по разделам и темам.

В программе учебного предмета приводится содержание предмета с учетом требований к результатам освоения в целом программы подготовки водителей транспортных средств категории «В».

Учебный план содержит перечень учебных предметов базового, специального и профессионального циклов с указанием времени, отводимого на освоение учебных предметов, включая время, отводимое на теоретические и практические занятия.

#### Базовый цикл, включает в себя учебные предметы:

«Основы законодательства Российской Федерации Российской Федерации в сфере дорожного движения»:

«Психофизиологические основы деятельности водителя»;

«Основы управления транспортными средствами»;

«Первая помощь при дорожно-транспортном происшествии».

#### Специальный цикл, включает учебные предметы:

«Устройство и техническое обслуживание транспортных средств категории «В» как объектов управления»;

«Основы управления транспортными средствами категории «В»;

«Вождение транспортных средств категории «В» (с механической трансмиссией/ автоматической трансмиссией)».

#### Профессиональный цикл, включает учебные предметы:

«Организация и выполнение грузовых перевозок автомобильным транспортом»;

«Организация и выполнение пассажирских перевозок автомобильным транспортом».

Программы учебных предметов раскрывают рекомендуемую последовательность изучения разделов и тем, а также распределение учебных часов по разделам и темам.

Последовательность изучения разделов и тем учебных предметов базового, специального и профессионального циклов определяется образовательной программой подготовки водителей транспортных профессиональной средств категории  $\langle \langle B \rangle \rangle$ . разработанной и утвержденной директором АНО ДПО «Автошкола Светофор» в соответствии с частями 3 и 5 статьи 12 Федерального закона об образовании и согласованной с Государственной инспекцией безопасности дорожного движения Министерства внутренних дел Российской Федерации согласно подпункту «в» пункта 5 Положения о лицензировании образовательной деятельности, утвержденного постановлением Правительства Российской Федерации от 18.09.2020 года N 1490.

Учебные предметы базового цикла не изучаются при наличии права на управление транспортным средством любой категории или подкатегории (по желанию обучающегося).

Условия реализации программы составляют материально-техническую базу АНО ДПО «Автошкола Светофор».

В условиях реализации программы содержатся организационно-педагогические, кадровые, информационно-методические и материально-технические требования. Учебнометодические материалы обеспечивают реализацию программы.

Программа предусматривает достаточный для формирования, закрепления и развития практических навыков и компетенций объем практики.

Программа предусматривает то, что занятия могут, проводятся с лицами не достигших совершеннолетнего возраста с письменного согласия родителей (опекунов).

Программа предусматривает реализацию части образовательной программы с применением электронного обучения, дистанционных образовательных технологий, а также посредством сетевой формы реализации образовательной программы с организациями или индивидуальными предпринимателями.

Срок реализации образовательной программы составляет от 8 до 20 недель, в объеме 190/188 часов, в том числе 100 теоретических и 90/88 практических занятий из них 56/54 по средств категории «В» с механической вождению транспортных трансмиссией/ автоматической трансмиссией.

Настоящая программа вступает в силу с 1 сентября 2022 года.

# **II. УЧЕБНЫЙ ПЛАН**

Таблица 1

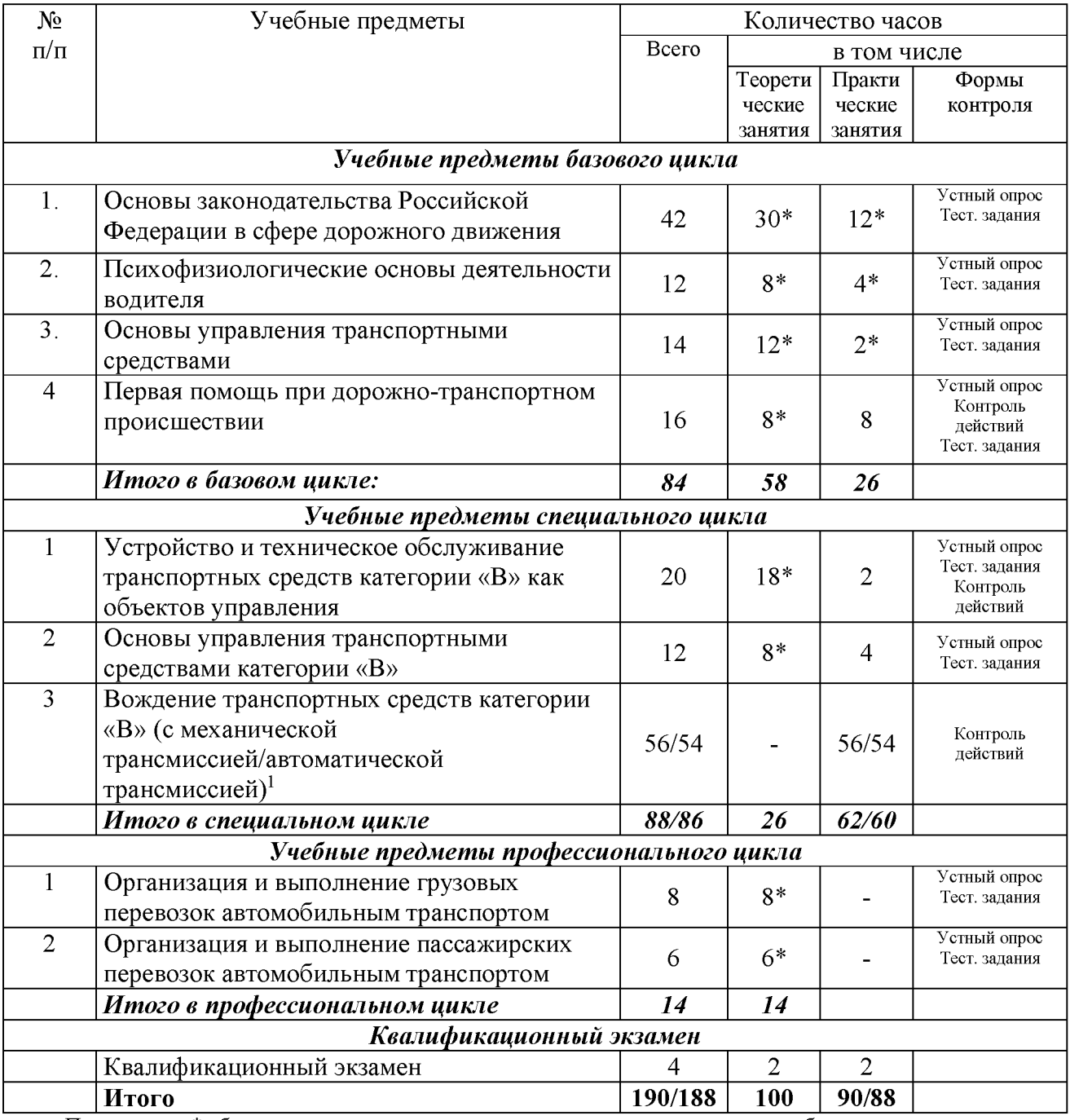

<sup>1</sup> Вождение проводится вне сетки учебного времени. По окончании обучения вождению на транспортном средстве с механической трансмиссией обучающийся допускается к сдаче квалификационного экзамена на транспортном средстве с механической трансмиссией. По окончании обучения вождению на транспортном средстве с автоматической трансмиссией обучающийся допускается к сдаче квалификационного экзамена на транспортном средстве с автоматической трансмиссией.

### 2.1. Календарный учебный график прохождения учебной программы профессиональной подготовки водителей транспортных средств категории «В» с механической трансмиссией (20 недель).

Таблица 2

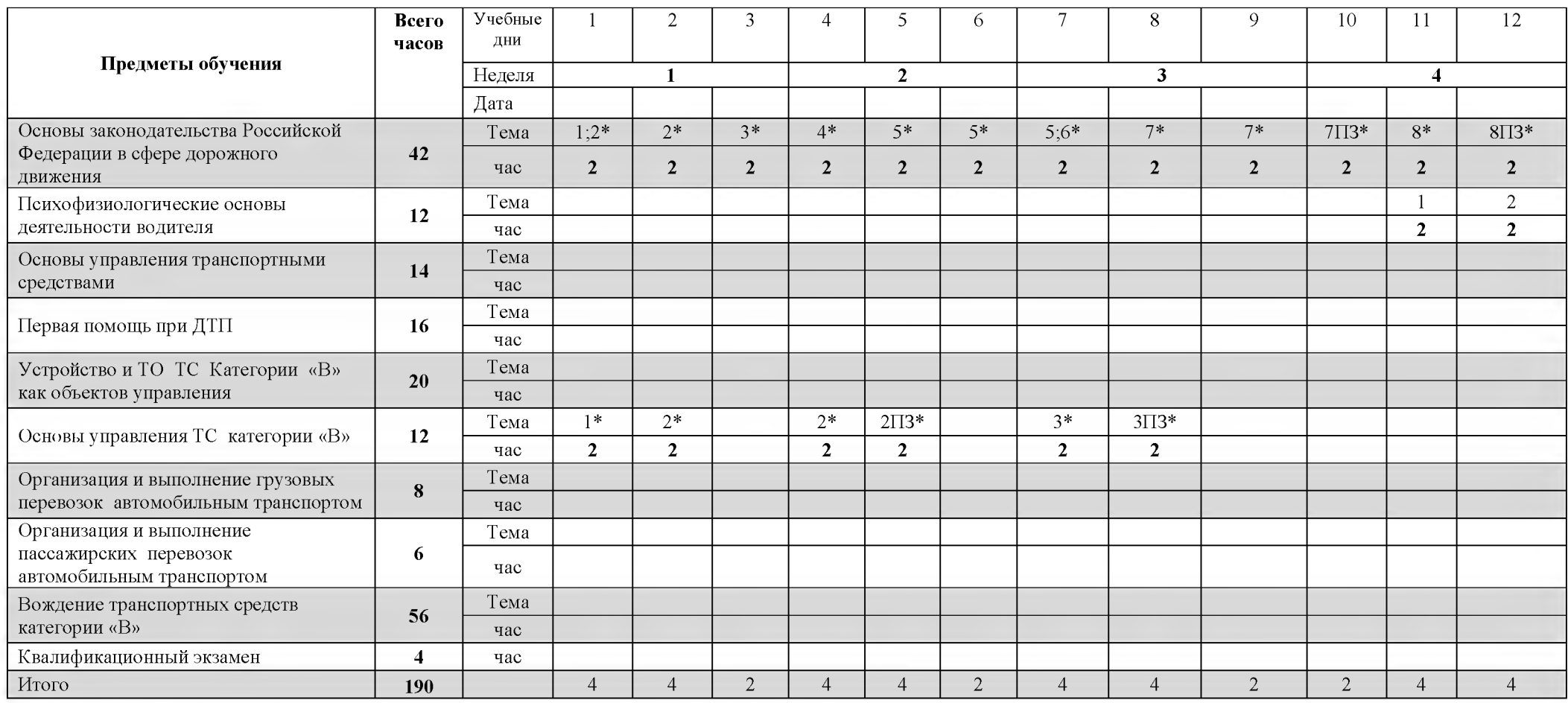

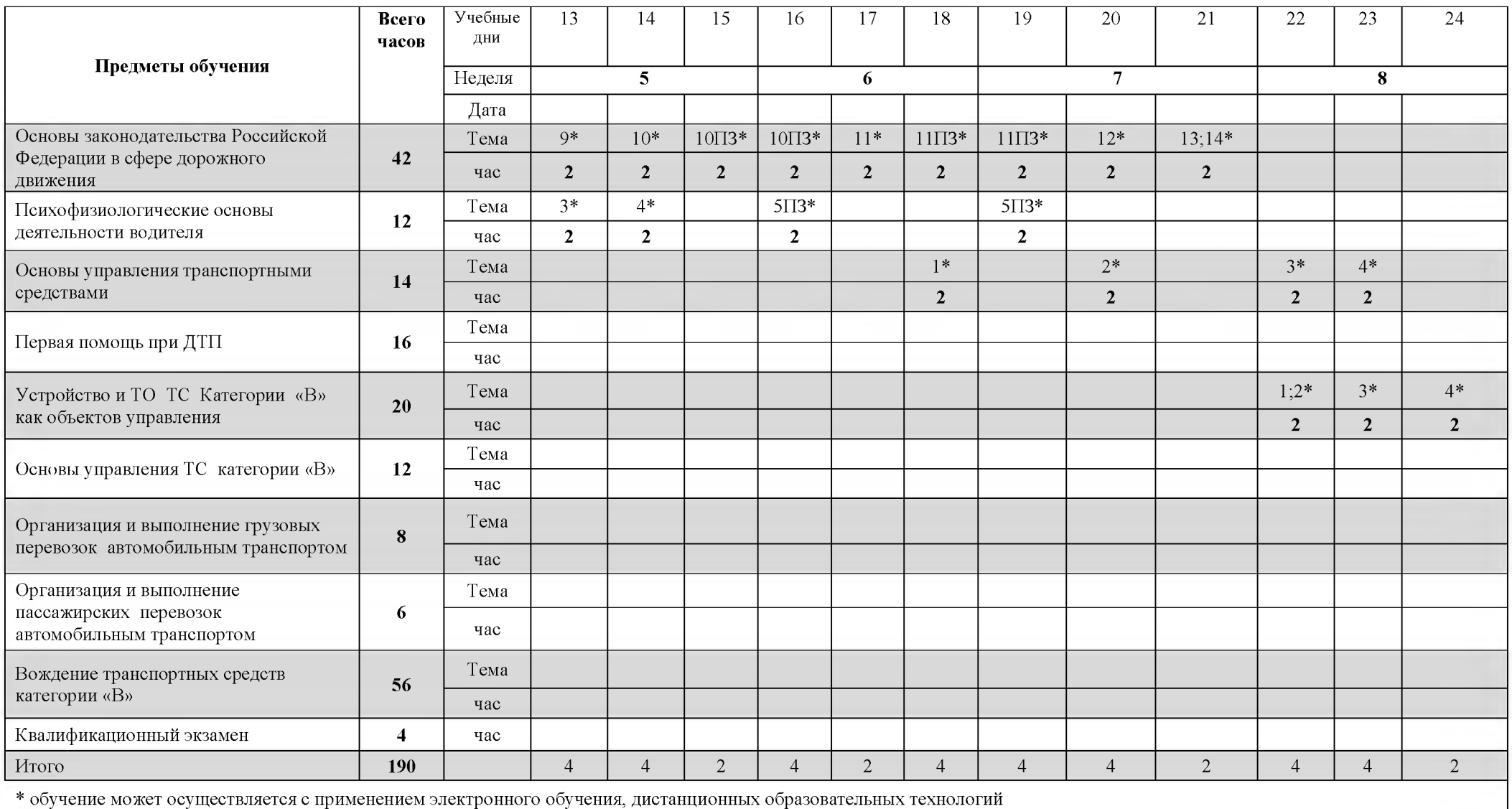

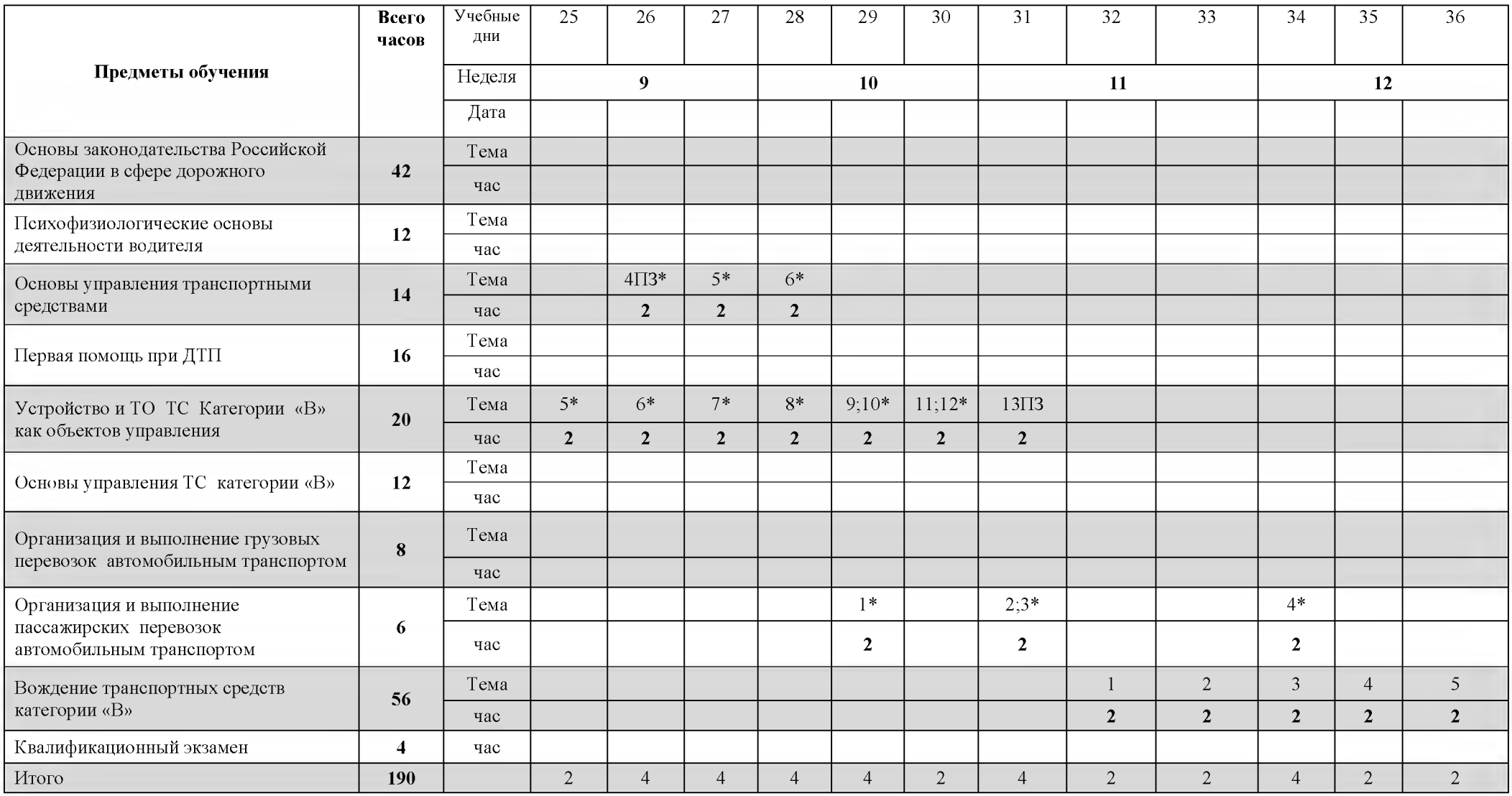

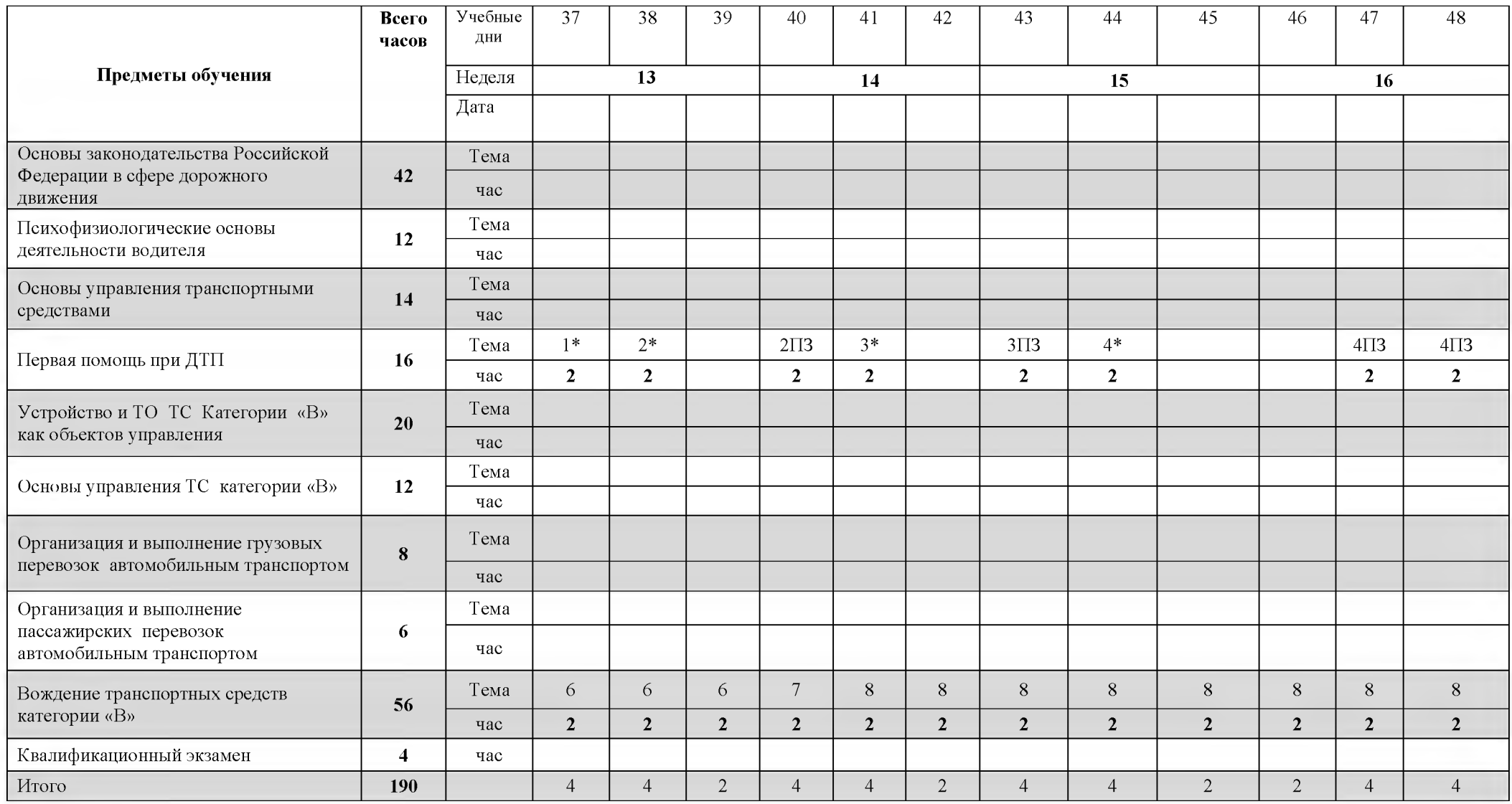

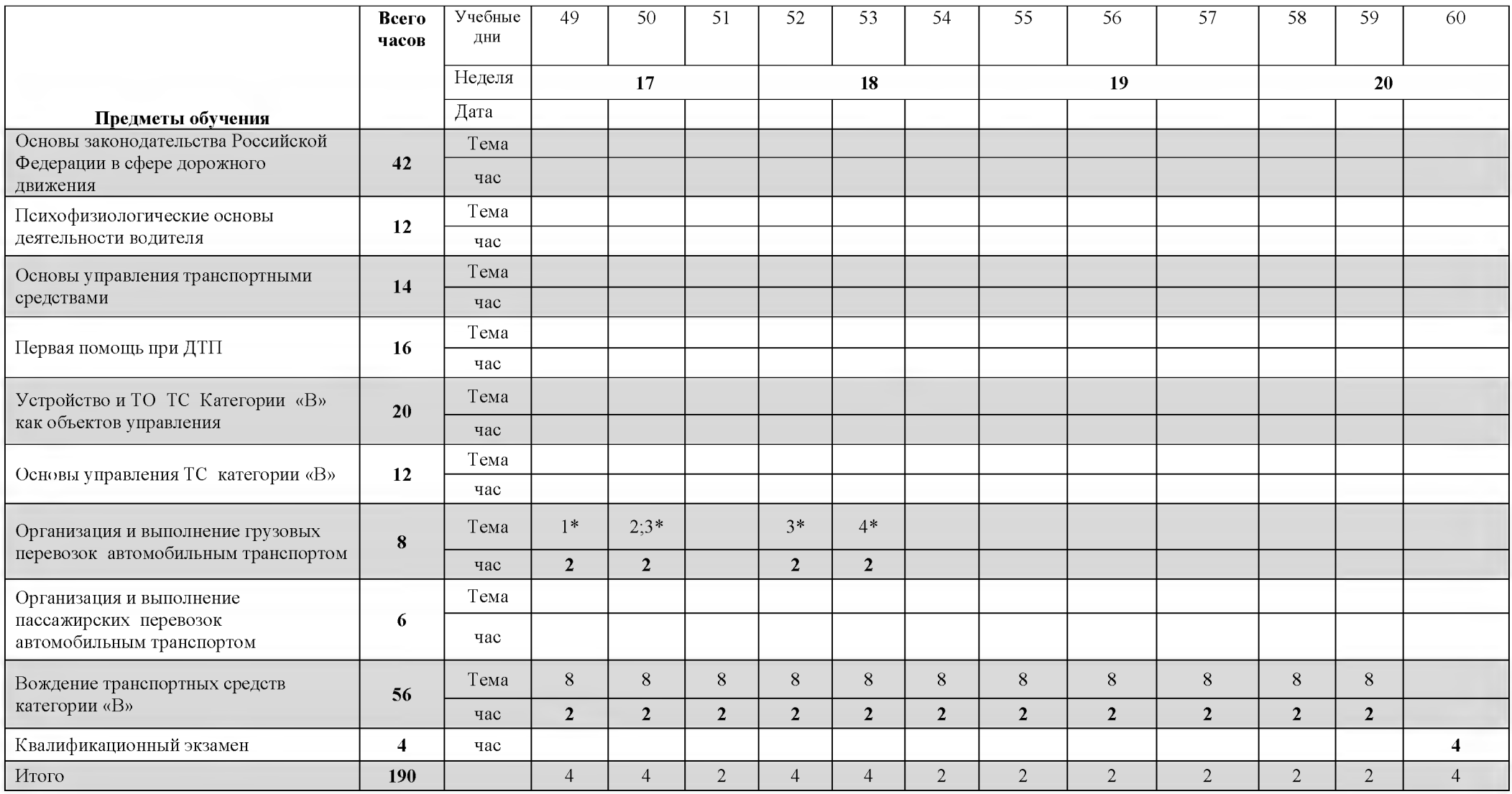

### 2.2. Календарный учебный график прохождения учебной программы профессиональной подготовки водителей транспортных средств категории «В» с механической трансмиссией (8 недель).

Таблица 3

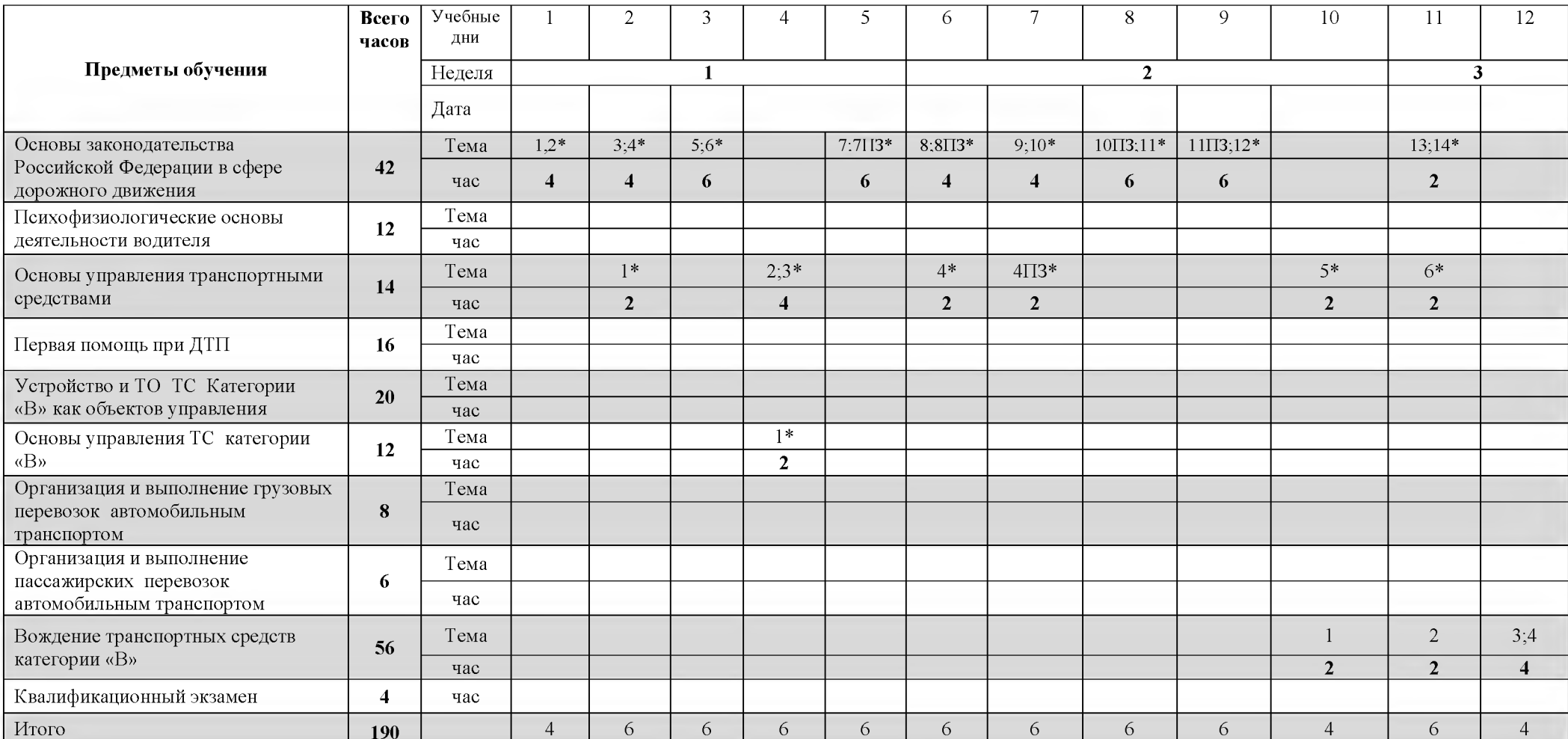

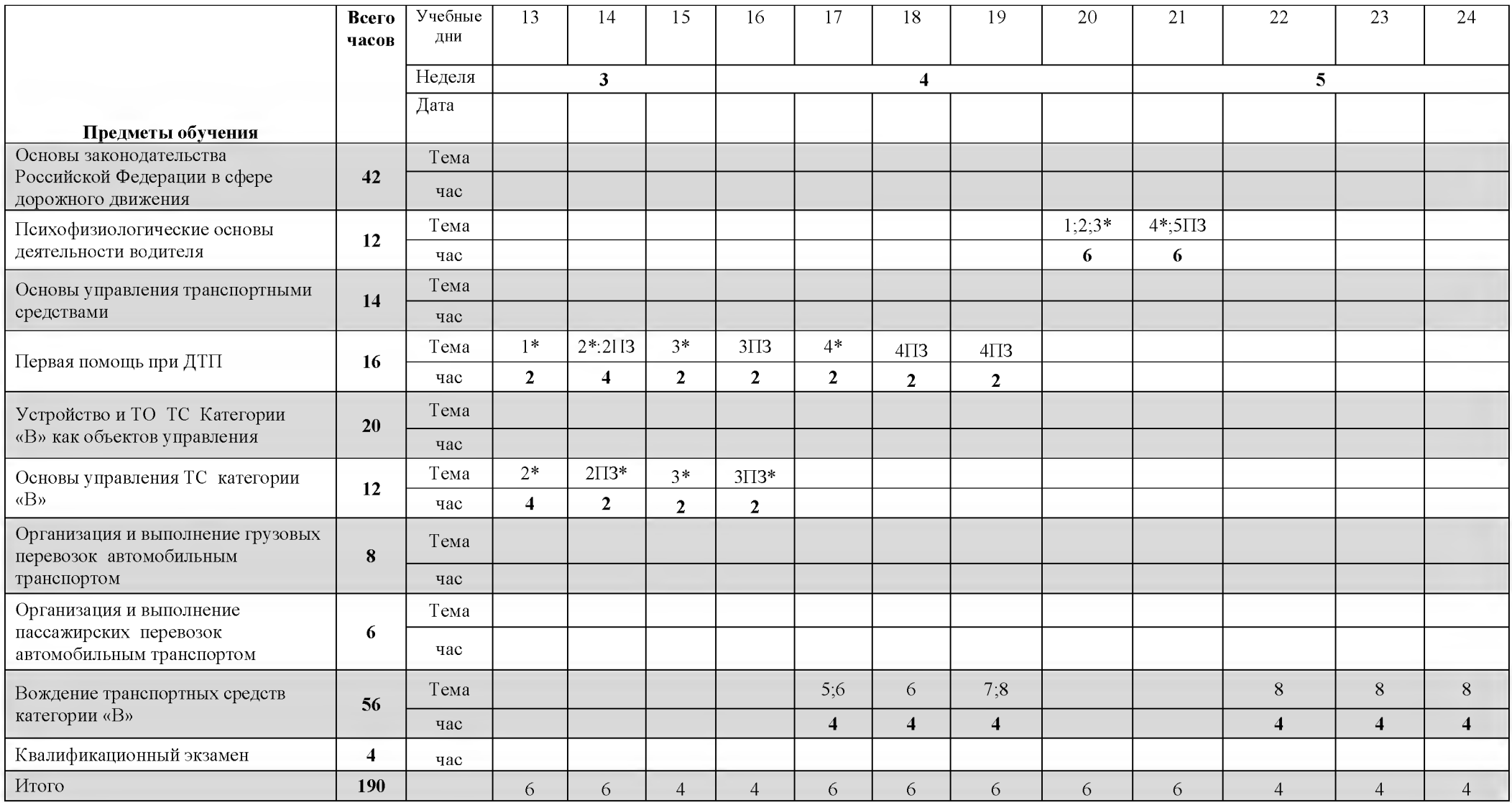

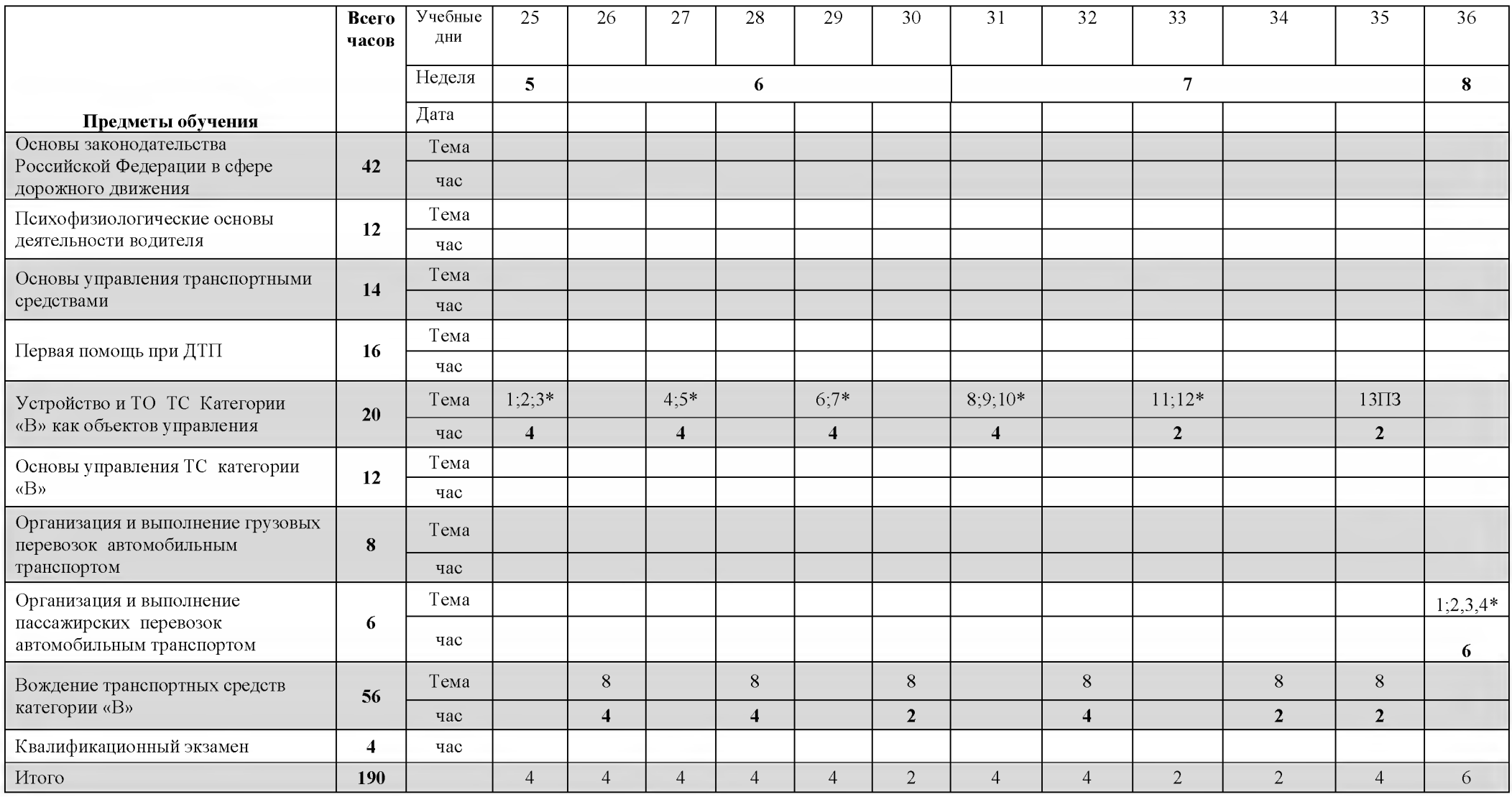

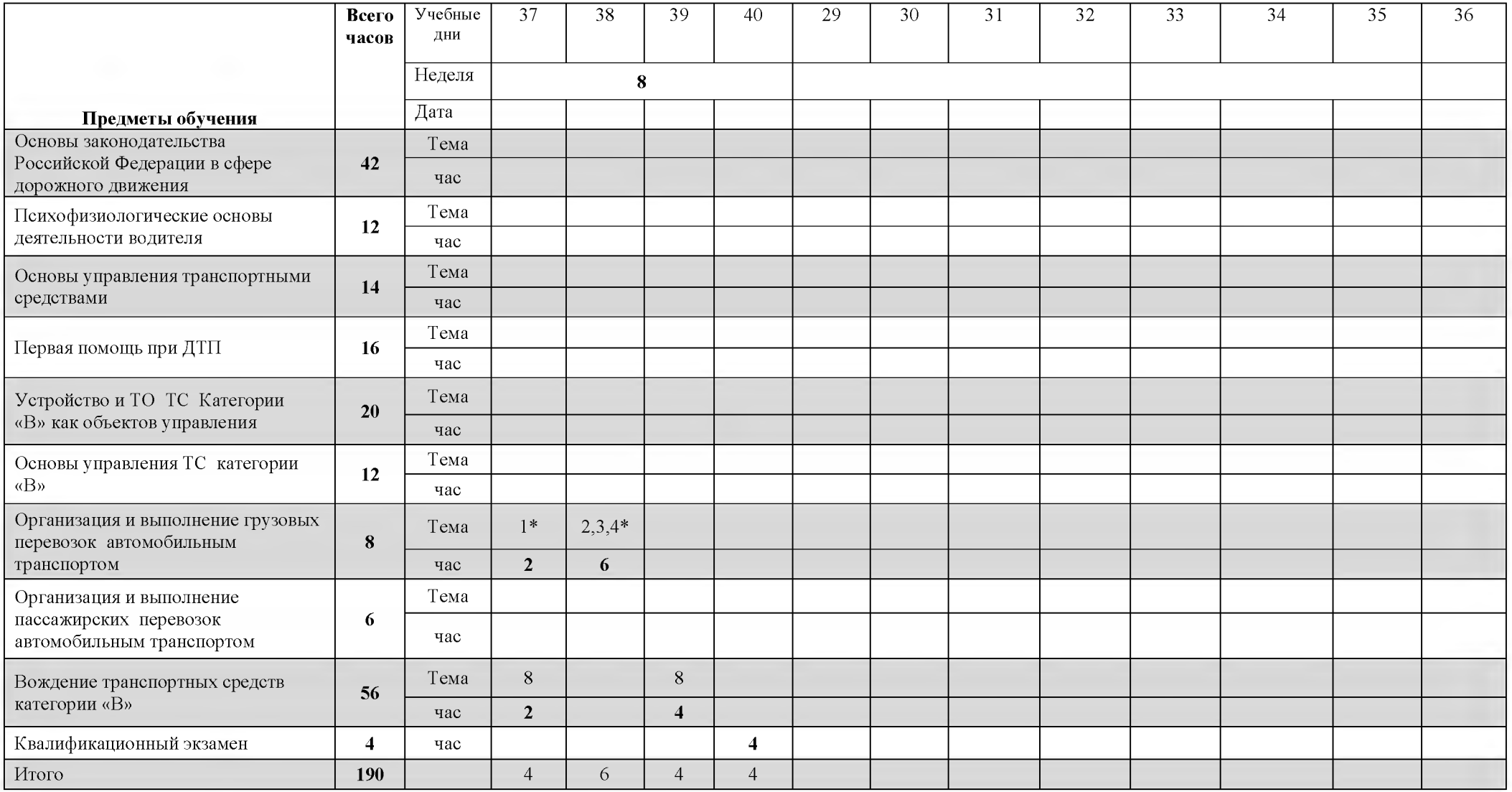

### 2.3. Календарный учебный график прохождения учебной программы профессиональной подготовки водителей транспортных средств категории «В» с автоматической трансмиссией (20 недель).

Таблица 4

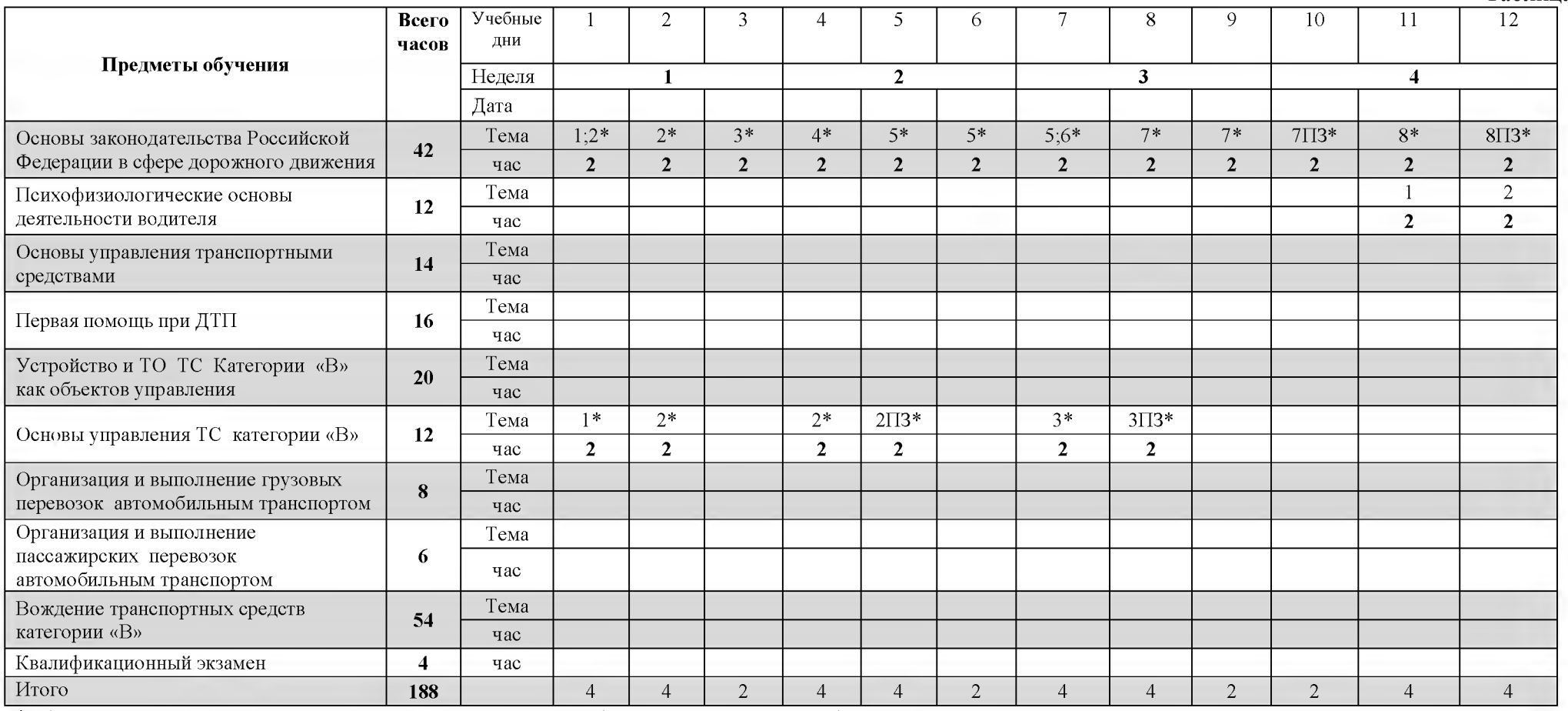

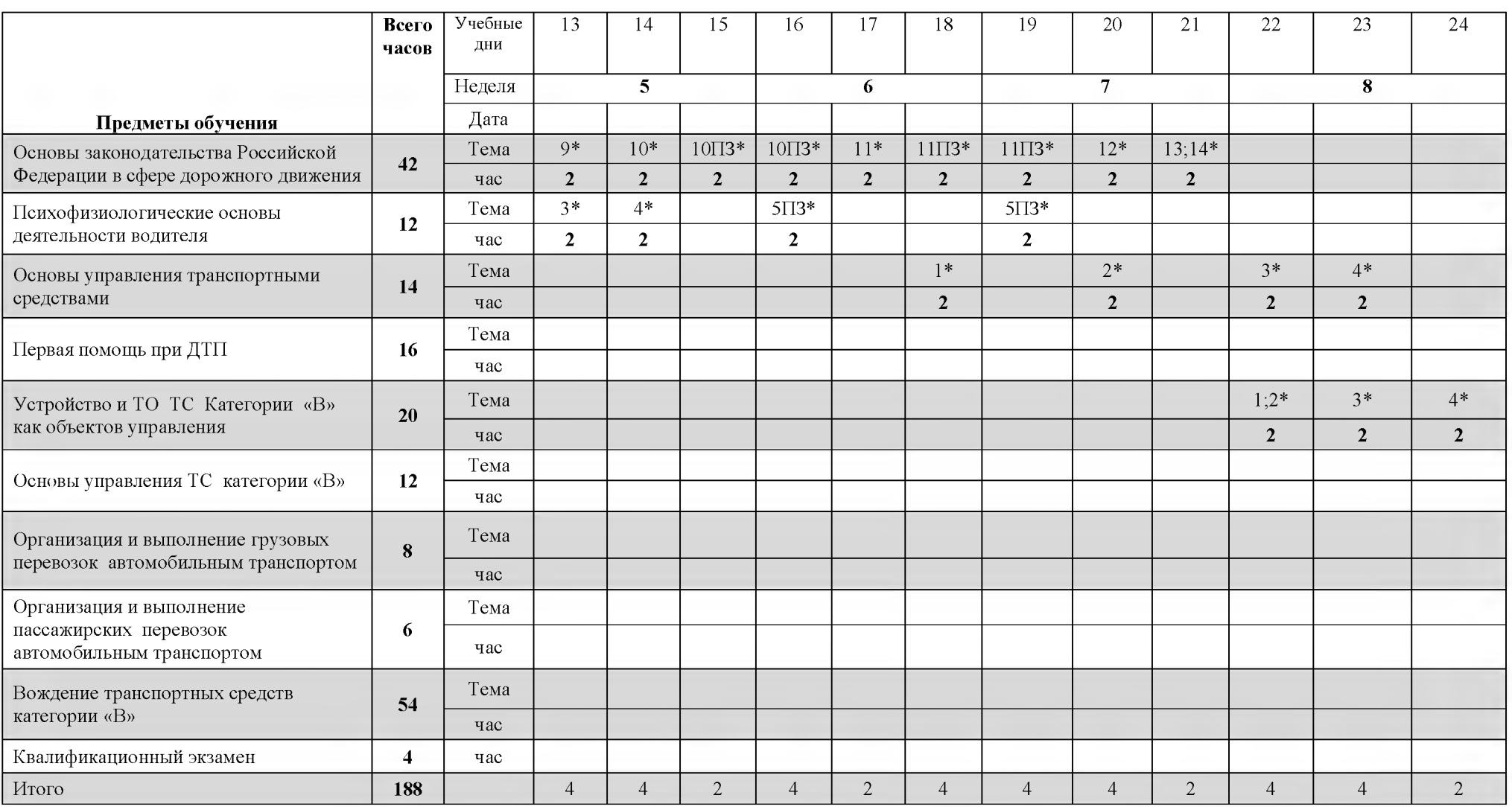

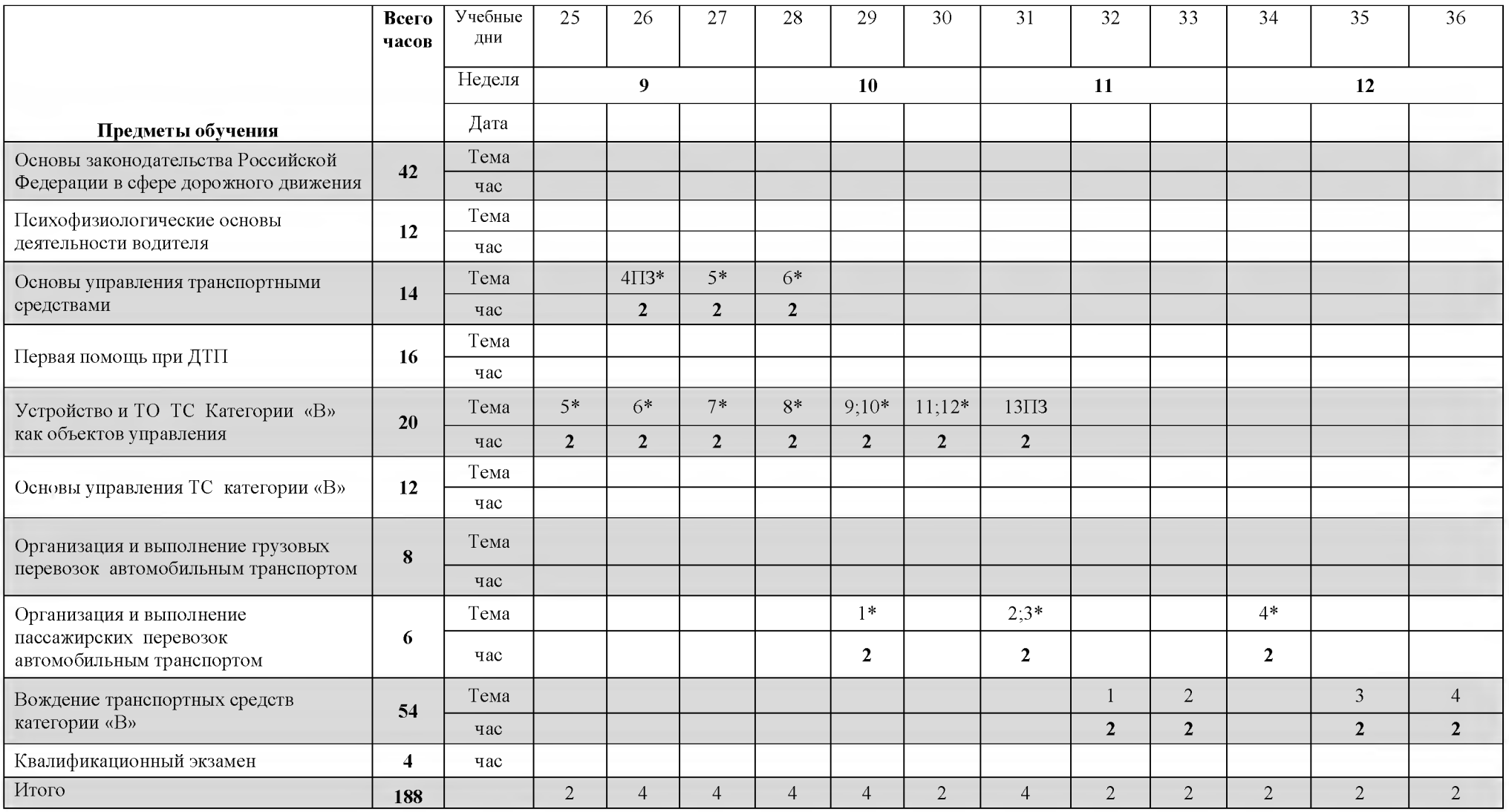

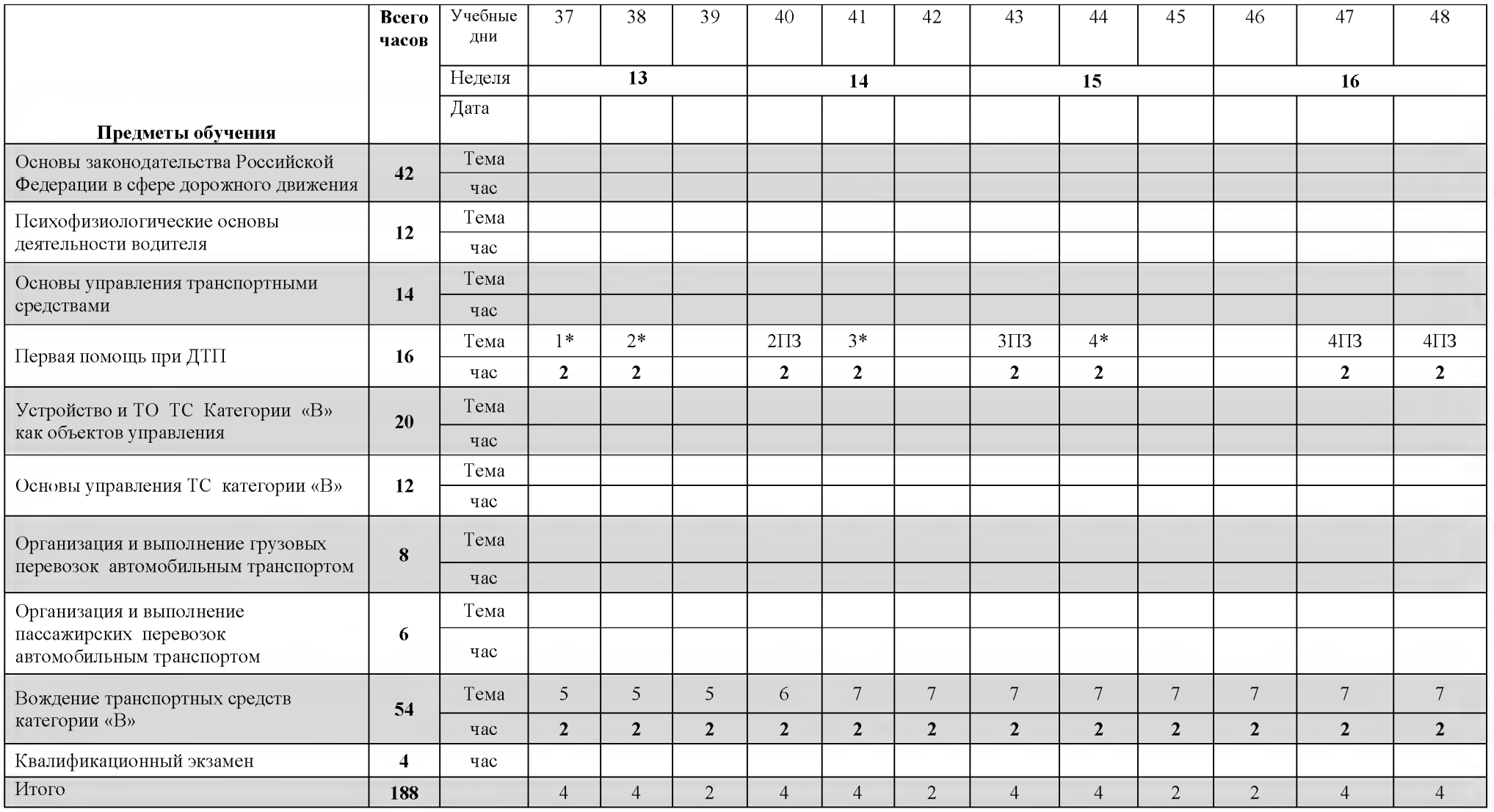

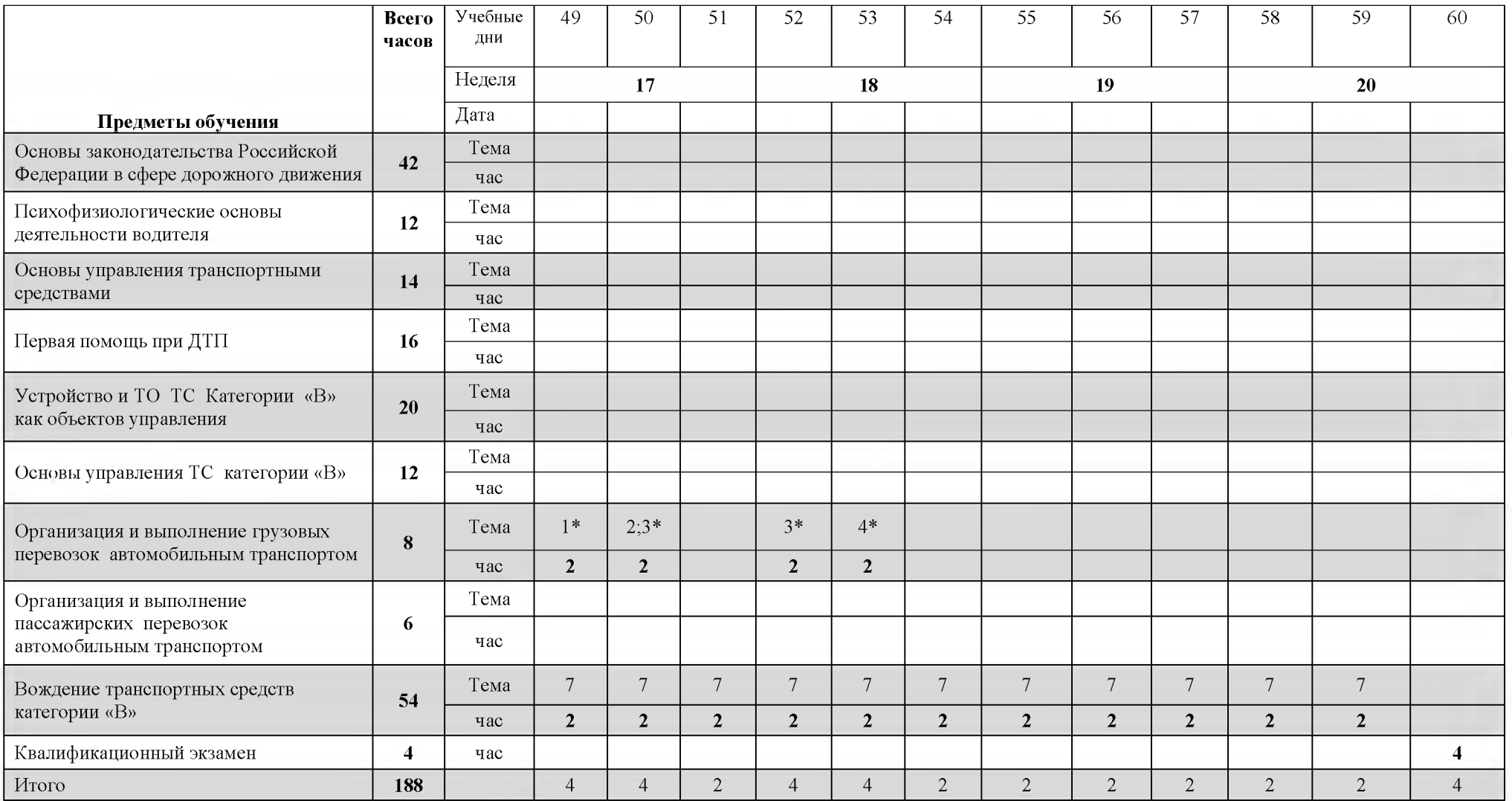

### 2.4. Календарный учебный график прохождения учебной программы профессиональной подготовки водителей транспортных средств категории «В» с автоматической трансмиссией (8 недель).

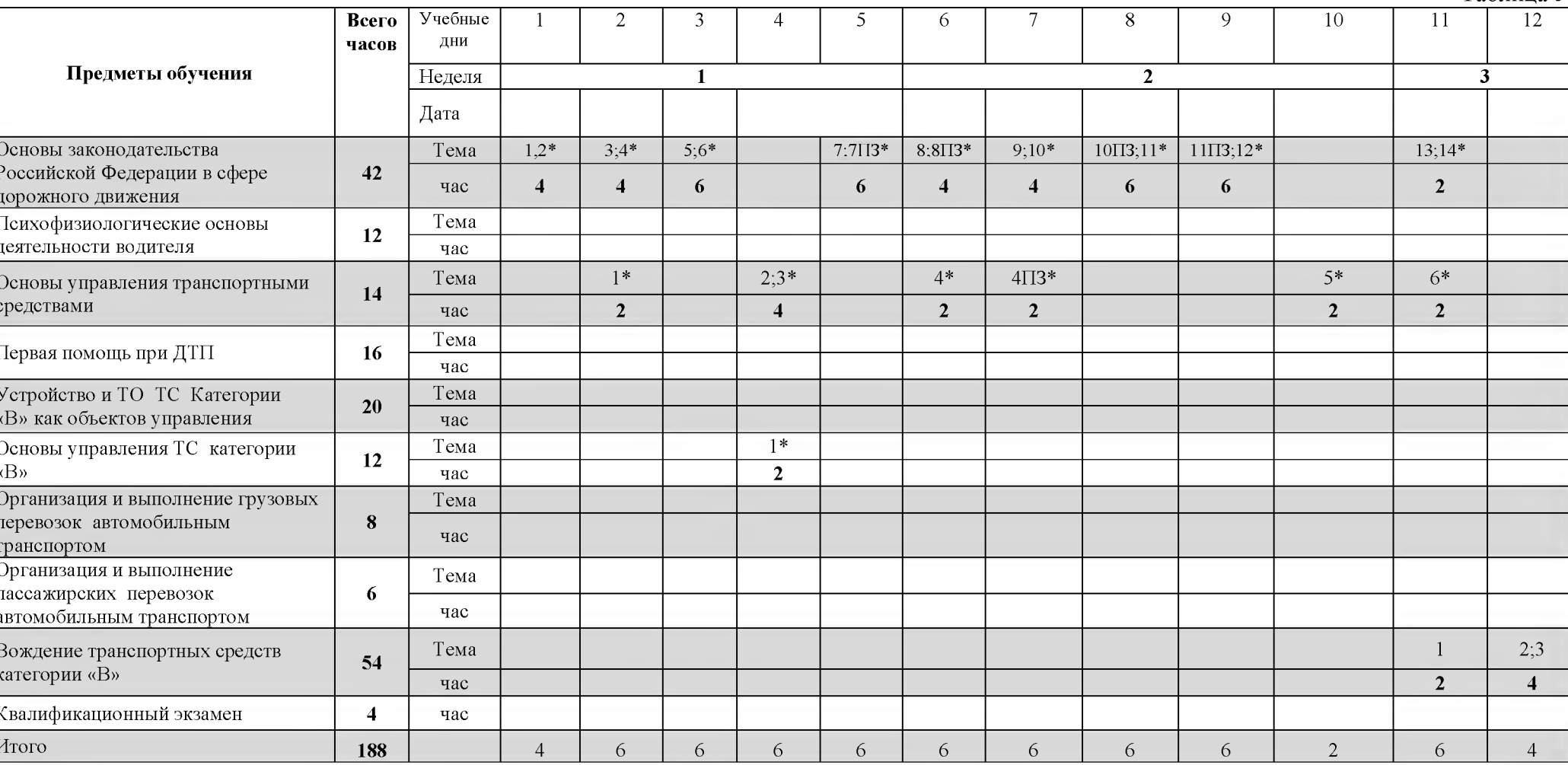

\* обучение может осуществляется с применением электронного обучения, дистанционных образовательных технологий

Таблина 5

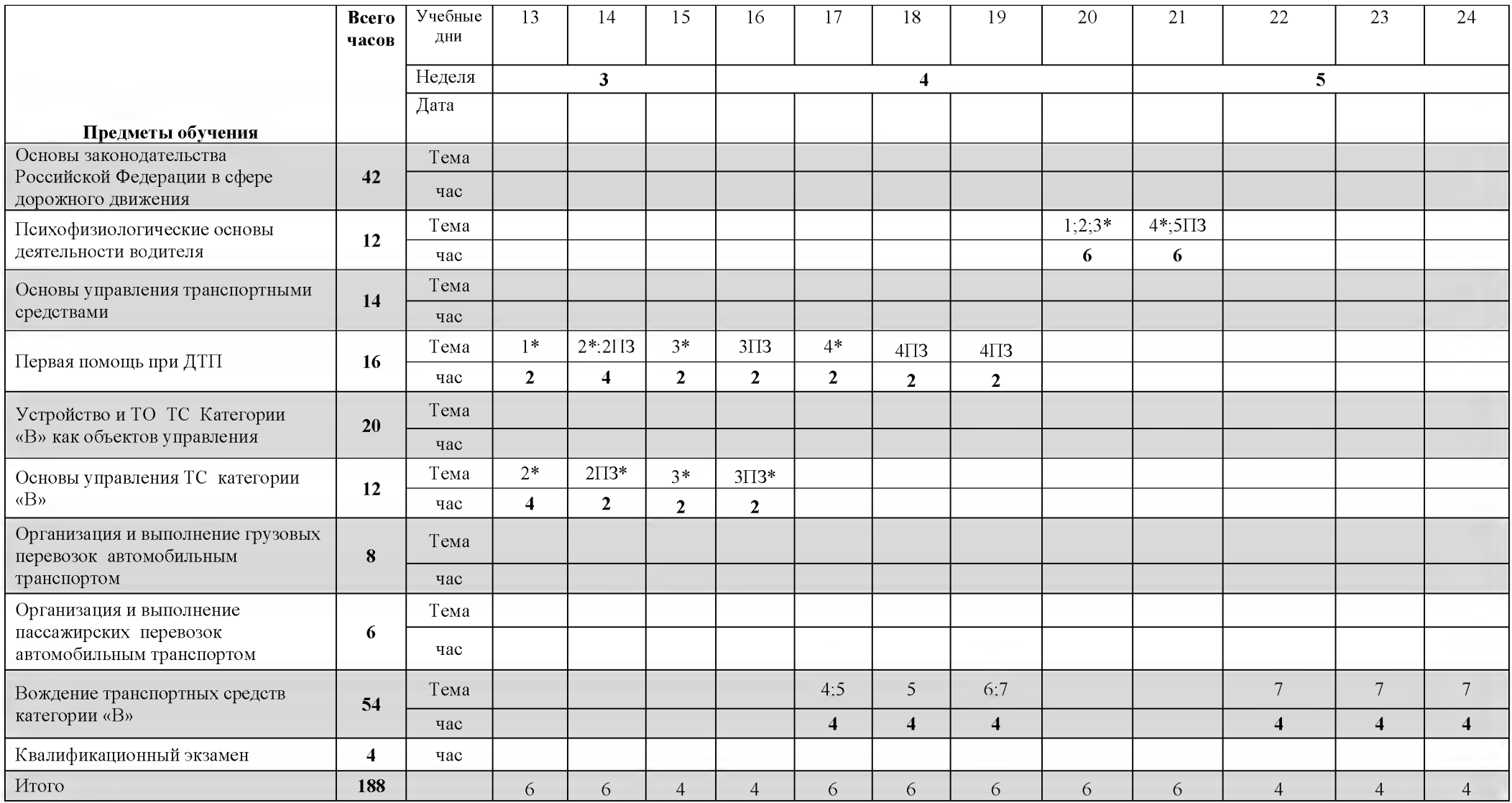

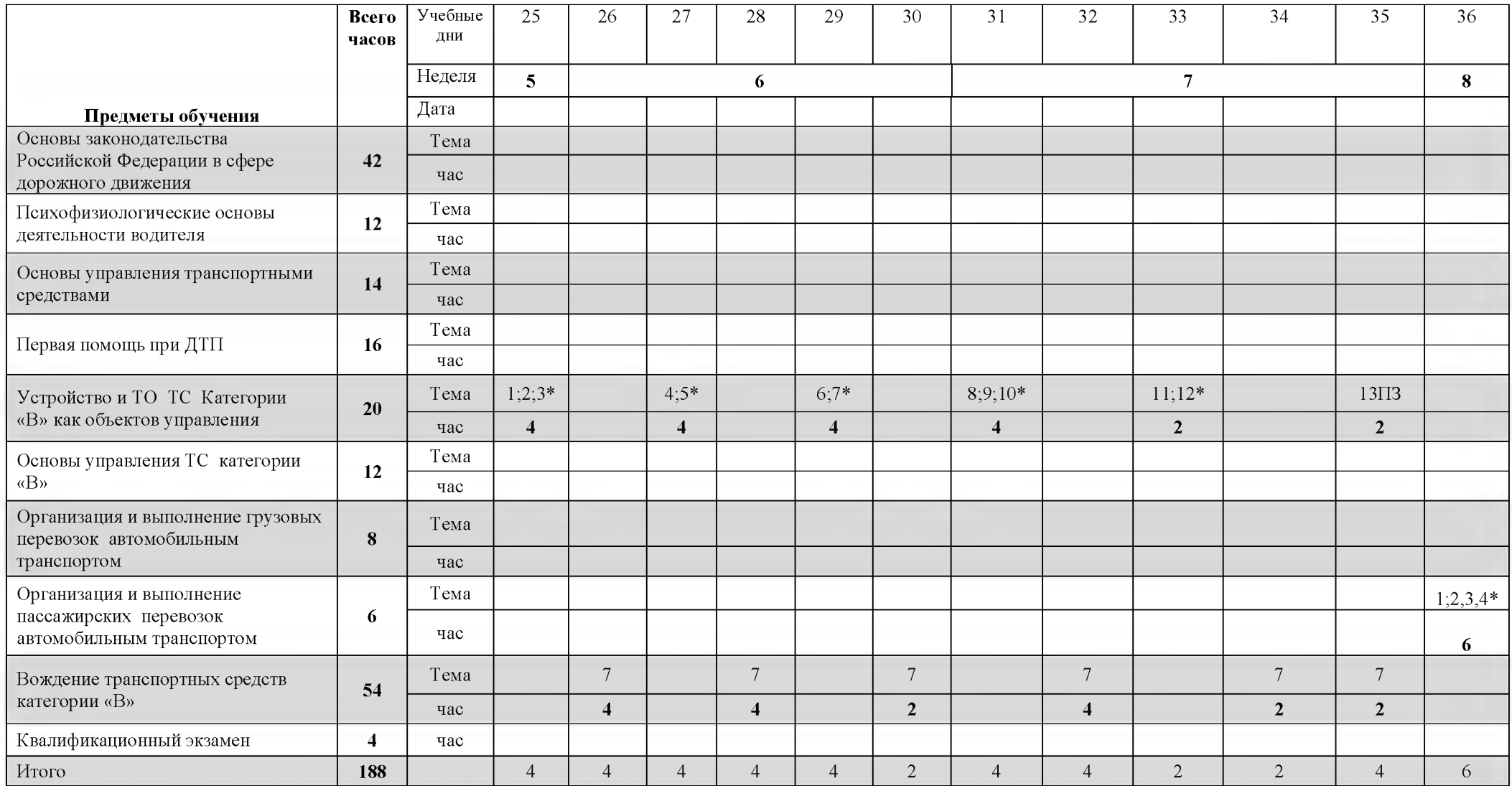

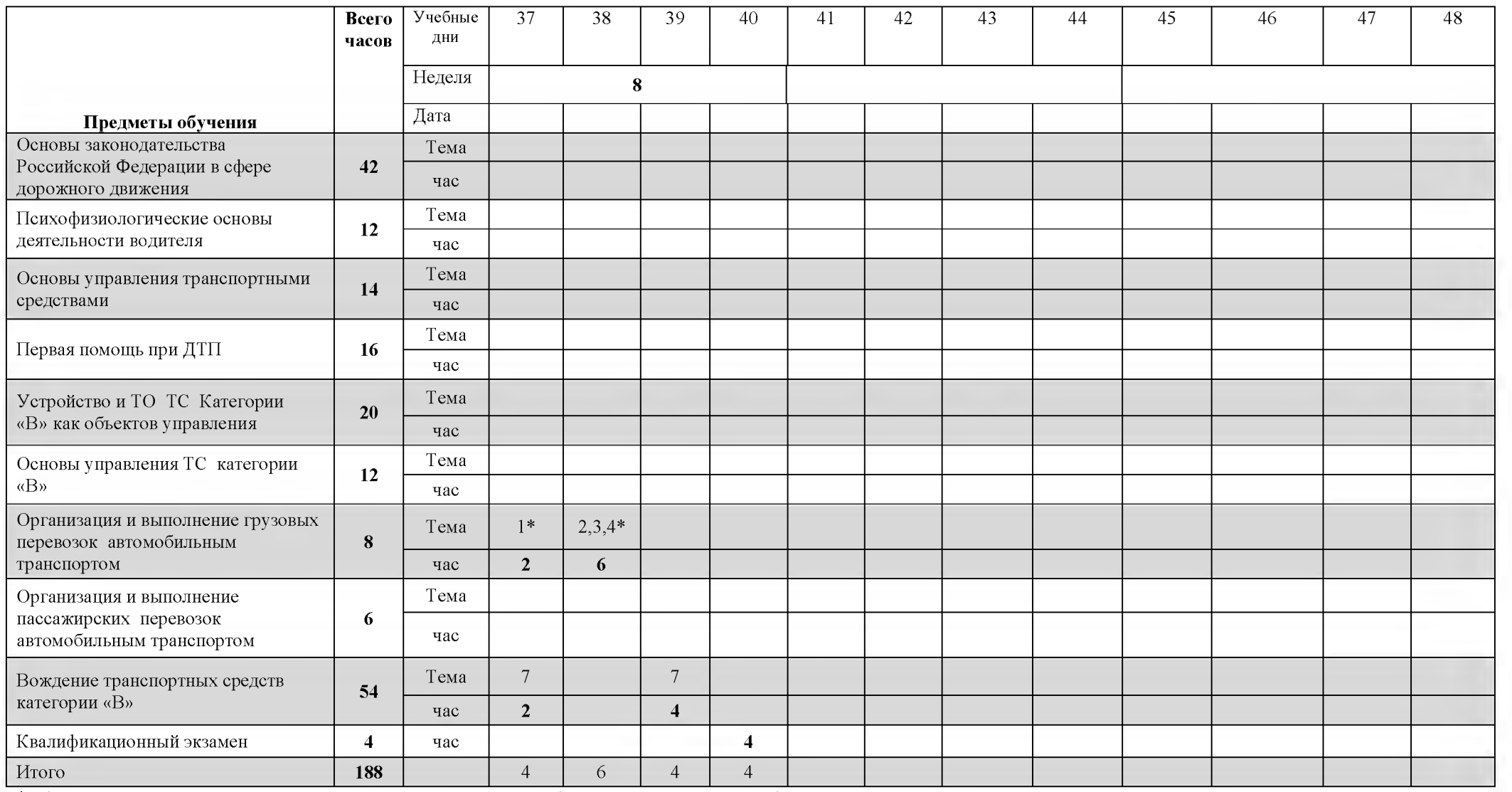

### **III. ТЕМАТИЧЕСКИЕ ПЛАНЫ И ПРОГРАММЫ** 3.1. Базовый цикл программы. 3.1.1. Учебный предмет «Основы законодательства Российской Федерации в сфере дорожного движения».

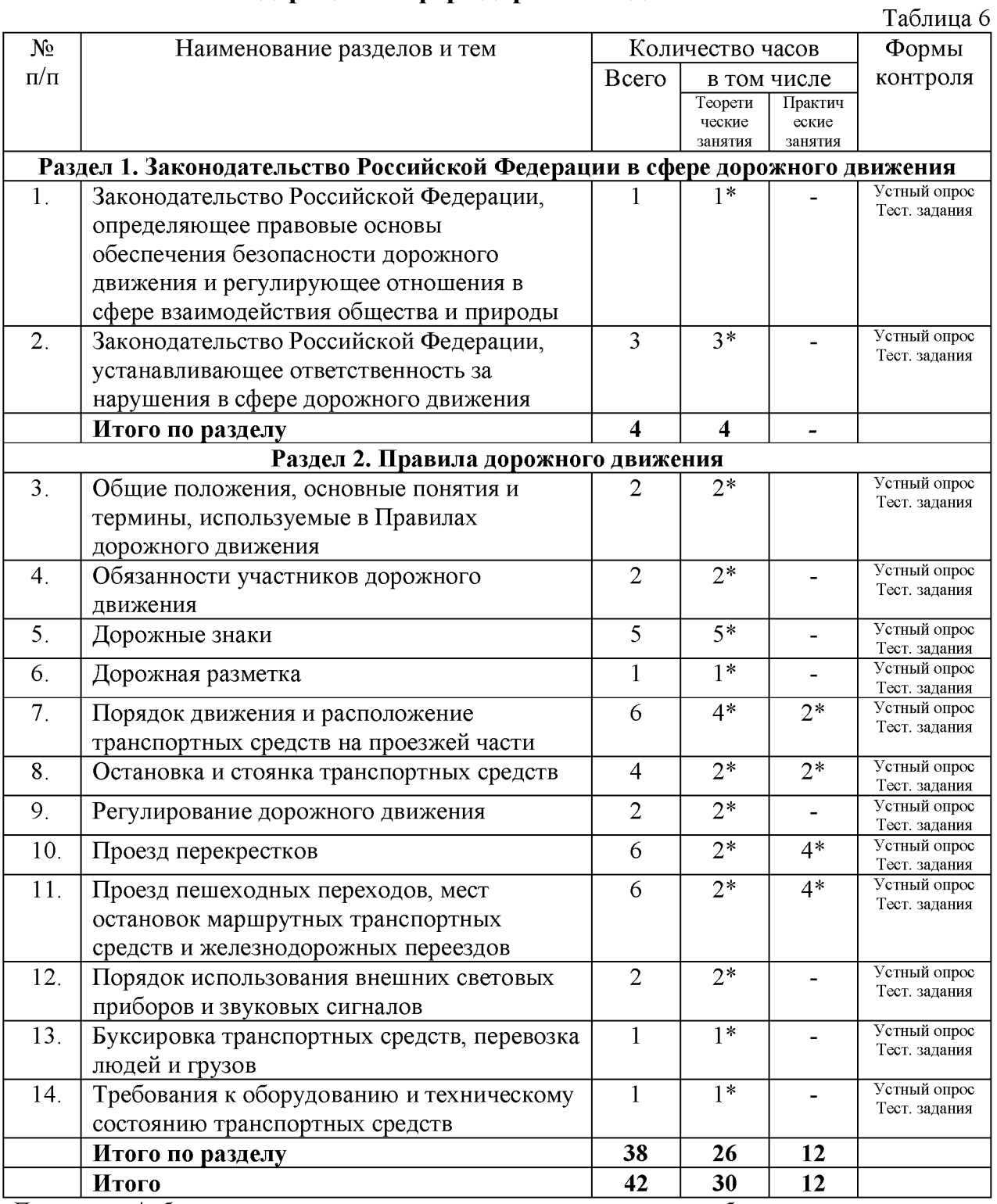

# ПРОГРАММА ПРЕДМЕТА

## «Основы законодательства Российской Федерации в сфере дорожного движения»

### 3.1.1.1 Раздел 1. «Законодательство Российской Федерации в сфере дорожного движения»

### Тема 1. Законодательство Российской Федерации, определяющее правовые основы обеспечения безопасности дорожного движения и регулирующее отношения в сфере взаимодействия общества и природы:

Общие положения; права и обязанности граждан, общественных и иных организаций в области охраны окружающей среды; ответственность за нарушение законодательства Российской Федерации в области охраны окружающей среды.

#### Тема 2. Законодательство Российской Федерации, устанавливающее ответственность за нарушения в сфере дорожного движения:

Задачи и принципы уголовного законодательства Российской Федерации; понятие преступления и виды преступлений; понятие и цели наказания, виды наказаний; экологические преступления; ответственность за преступления против безопасности движения и эксплуатации транспорта; задачи и принципы законодательства  $\overline{00}$ административных правонарушениях; административное правонарушение И административная ответственность; административное наказание: назначение административного наказания; административные правонарушения в области охраны окружающей среды и природопользования; административные правонарушения в области дорожного движения; административные правонарушения против порядка управления; исполнение постановлений по делам об административных правонарушениях; размеры административные правонарушения; гражданское законодательство штрафов за Российской Федерации; возникновение гражданских прав и обязанностей, осуществление и защита гражданских прав; объекты гражданских прав; право собственности и другие вещные права; аренда транспортных средств; страхование; обязательства вследствие причинения вреда; возмещение вреда лицом, застраховавшим свою ответственность; ответственность за вред, причиненный деятельностью, создающей повышенную опасность для окружающих; ответственность при отсутствии вины причинителя вреда; общие положения; условия и порядок осуществления обязательного страхования; оформления документов о дорожно-транспортном происшествии  $6e<sub>3</sub>$ участия уполномоченных на то сотрудников полиции; компенсационные выплаты.

### 3.1.1.2. Раздел 2. «Правила дорожного движения»

### Тема 3. Общие положения, основные понятия и термины, используемые в Правилах дорожного движения:

Значение Правил дорожного движения в обеспечении порядка и безопасности дорожного движения; структура Правил дорожного движения; дорожное движение; дорога и ее элементы: пешеходные переходы, их виды и обозначения с помощью дорожных знаков и дорожной разметки; прилегающие территории: порядок въезда, выезда и движения по прилегающим к дороге территориям; порядок движения в жилых зонах; автомагистрали, порядок движения различных видов транспортных средств по автомагистралям; запрещения, вводимые на автомагистралях; перекрестки, виды перекрестков в зависимости от способа организации движения; определение приоритета в движении; железнодорожные переезды и их разновидности; участники дорожного движения; лица, наделенные полномочиями по регулированию дорожного движения; виды транспортных средств; организованная транспортная колонна; ограниченная видимость, участки дорог с ограниченной видимостью; опасность для движения;

дорожно-транспортное происшествие; перестроение, опережение, обгон, остановка и стоянка транспортных средств; темное время суток, недостаточная видимость; меры безопасности, предпринимаемые водителями транспортных средств, при движении в тёмное время суток и в условиях недостаточной видимости; населенный пункт: обозначение населенных пунктов с помощью дорожных знаков; различия в порядке движения по населенным пунктам в зависимости от их обозначения.

### Тема 4. Обязанности участников дорожного движения:

Обязанности участников дорожного движения: общие обязанности водителей; документы, которые водитель механического транспортного средства обязан иметь при себе и передавать для проверки сотрудникам полиции; обязанности водителя по обеспечению исправного технического состояния транспортного средства; порядок прохождения освидетельствования на состояние алкогольного опьянения и медицинского освидетельствования на состояние опьянения; порядок предоставления транспортных средств должностным лицам; обязанности водителей, причастных к дорожнотранспортному происшествию; запретительные требования, предъявляемые к водителям; права и обязанности водителей транспортных средств, движущихся с включенным проблесковым маячком синего цвета (маячками синего и красного цветов) и специальным звуковым сигналом; обязанности других водителей по обеспечению беспрепятственного проезда указанных транспортных средств и сопровождаемых ими транспортных средств; обязанности пешеходов и пассажиров по обеспечению безопасности дорожного движения.

Обязанности пешеходов по обеспечению видимости для водителей: требования к световозвращающим элементам; время  $\boldsymbol{\mathrm{M}}$ условия наличия  $\overline{\mathbf{V}}$ пешехолов световозвращающих элементов; ответственность за отсутствие световозвращающих элементов; обязанность для водителя по наличию световозвращающих элементов при выхоле из машины.

Обязанности водителей мопедов и велосипедистов.

### Тема 5. Дорожные знаки:

Дорожные знаки: значение дорожных знаков в общей системе организации дорожного движения; классификация дорожных знаков; основной, предварительный, дублирующий, повторный знак; временные дорожные знаки; требования к расстановке знаков; назначение предупреждающих знаков; порядок установки предупреждающих знаков различной конфигурации; название и значение предупреждающих знаков; действия водителя при приближении к опасному участку дороги, обозначенному соответствующим предупреждающим знаком; назначение знаков приоритета; название, значение и порядок их установки; действия водителей в соответствии с требованиями знаков приоритета; назначение запрещающих знаков; название, значение и порядок их установки; распространение действия запрещающих знаков на различные виды транспортных средств; действия водителей в соответствии с требованиями запрещающих знаков; зона действия запрещающих знаков; название, значение и порядок установки предписывающих знаков; распространение действия предписывающих знаков на различные виды транспортных средств; действия водителей в соответствии с требованиями предписывающих знаков; назначение знаков особых предписаний; название, значение и порядок их установки; особенности движения по участкам дорог, обозначенным знаками особых предписаний; назначение информационных знаков; название, значение и порядок их установки; действия водителей в соответствии с требованиями информационных знаков; назначение знаков сервиса; название, значение и порядок установки знаков сервиса; назначение знаков дополнительной информации (табличек); название и взаимодействие их с другими знаками; действия водителей с учетом требований знаков дополнительной информации.

### Тема 6. Дорожная разметка:

Дорожная разметка и ее характеристики: значение разметки в общей системе организации дорожного движения, классификация разметки; назначение и виды горизонтальной разметки; постоянная и временная разметка; цвет и условия применения каждого вида горизонтальной разметки; действия водителей в соответствии с ее требованиями; взаимодействие горизонтальной разметки с дорожными знаками; назначение вертикальной разметки; цвет и условия применения вертикальной разметки.

#### Тема 7. Порядок движения и расположение транспортных средств на проезжей части:

Предупредительные сигналы; виды и назначение сигналов; правила подачи сигналов световыми указателями поворотов и рукой; начало движения, перестроение; повороты направо, налево и разворот; поворот налево и разворот на проезжей части с трамвайными путями; движение задним ходом; случаи, когда водители должны уступать дорогу транспортным средствам, приближающимся справа; движение по дорогам с полосой разгона и торможения; средства организации дорожного движения, дающие водителю информацию о количестве полос движения; определение количества полос движения при отсутствии данных средств; порядок движения транспортных средств по дорогам с различной шириной проезжей части; порядок движения тихоходных транспортных средств; движение безрельсовых транспортных средств по трамвайным путям попутного направления, расположенным слева на одном уровне с проезжей частью; движение транспортных средств по обочинам, тротуарам и пешеходным дорожкам; выбор дистанции, интервалов и скорости в различных условиях движения; допустимые значения скорости движения для различных видов транспортных средств и условий перевозки;; обгон, опережение; объезд препятствия и встречный разъезд; действия водителей перед началом обгона и при обгоне; места, где обгон запрещен; опережение транспортных средств при проезде пешеходных переходов; объезд препятствия; встречный разъезд на узких участках дорог; встречный разъезд на подъемах и спусках; приоритет маршрутных транспортных средств; пересечение трамвайных путей вне перекрестка; порядок движения по дороге с выделенной полосой для маршрутных транспортных средств и транспортных средств, используемых в качестве легкового такси; правила поведения водителей в случаях, когда троллейбус или автобус начинает движение от обозначенного места остановки; учебная езда; требования к обучающему, обучаемому и механическому транспортному средству, на котором проводится обучение; дороги и места, где запрещается учебная езда; дополнительные требования к движению велосипедов, мопедов, гужевых повозок, а также прогону животных; ответственность водителей за нарушения порядка движения и расположения транспортных средств на проезжей части.

Решение ситуационных задач.

### Тема 8. Остановка и стоянка транспортных средств:

Порядок остановки и стоянки; способы постановки транспортных средств на стоянку; длительная стоянка вне населенных пунктов; остановка и стоянка на автомагистралях; места, где остановка и стоянка запрещены; остановка и стоянка в жилых зонах; вынужденная остановка; действия водителей при вынужденной остановке в местах, где остановка запрещена, а также на автомагистралях и железнодорожных переездах; правила применения аварийной сигнализации и знака аварийной остановки при вынужденной остановке транспортного средства; меры, предпринимаемые водителем после остановки транспортного средства; ответственность водителей транспортных средств за нарушения правил остановки и стоянки.

Решение ситуационных задач.

### Тема 9. Регулирование дорожного движения:

Средства регулирования дорожного движения; значения сигналов светофора, действия водителей и пешеходов в соответствии с этими сигналами; реверсивные светофоры; светофоры для регулирования движения трамваев, а также других маршрутных транспортных средств, движущихся по выделенной для них полосе; светофоры для регулирования движения через железнодорожные переезды; значение сигналов регулировщика для безрельсовых транспортных средств, трамваев и пешеходов; порядок остановки при сигналах светофора или регулировщика, запрещающих движение; действия водителей и пешеходов в случаях, когда указания регулировщика противоречат сигналам светофора, дорожным знакам и разметке.

### Тема 10. Проезд перекрестков:

Общие правила проезда перекрестков; преимущества трамвая на перекрестке; регулируемые перекрестки; правила проезда регулируемых перекрестков; порядок движения по перекрёстку, регулируемому светофором с дополнительными секциями; нерегулируемые перекрестки; правила проезда нерегулируемых перекрестков равнозначных и неравнозначных дорог; очередность проезда перекрестка неравнозначных дорог, когда главная дорога меняет направление; действия водителя в случае, если он не может определить наличие покрытия на дороге (темное время суток, грязь, снег) и при отсутствии знаков приоритета; ответственность водителей за нарушения правил проезда перекрестков.

Решение ситуационных задач.

### Тема 11. Проезд пешеходных переходов, мест остановок маршрутных транспортных средств и железнодорожных переездов:

Правила проезда нерегулируемых пешеходных переходов; правила проезда регулируемых пешеходных переходов; действия водителей при появлении на проезжей части слепых пешеходов; правила проезда мест остановок маршрутных транспортных средств; действия водителя транспортного средства, имеющего опознавательные знаки «Перевозка детей» при посадке детей в транспортное средство и высадке из него, а также водителей, приближающихся к такому транспортному средству; правила проезда железнодорожных переездов; места остановки транспортных средств при запрещении движения через переезд; запрещения, действующие на железнодорожном переезде; случаи, требующие согласования условий движения через переезд с начальником дистанции пути железной дороги; ответственность водителей за нарушения правил проезда пешеходных переходов, мест остановок маршрутных транспортных средств и железнодорожных переездов.

Решение ситуационных задач.

### Тема 12. Порядок использования внешних световых приборов и звуковых сигналов:

Правила использования внешних световых приборов в различных условиях движения; действия водителя при ослеплении; обозначение транспортного средства при остановке и стоянке в темное время суток на неосвещенных участках дорог, а также в условиях недостаточной видимости; обозначение движущегося транспортного средства в светлое время суток; порядок использования противотуманных фар и задних противотуманных фонарей; использование фары-искателя, фары-прожектора и знака автопоезда; порядок применения звуковых сигналов в различных условиях движения.

### Тема 13. Буксировка транспортных средств, перевозка людей и грузов:

Условия и порядок буксировки механических транспортных средств на гибкой сцепке, жесткой сцепке и методом частичной погрузки; перевозка людей в буксируемых и буксирующих транспортных средствах; случаи, когда буксировка запрещена; требование к перевозке людей в грузовом автомобиле; обязанности водителя перед началом движения; дополнительные требования при перевозке детей; случаи, когда запрещается перевозка людей; правила размещения и закрепления груза на транспортном средстве; перевозка грузов, выступающих за габариты транспортного средства; обозначение перевозимого груза; случаи, требующие согласования условий движения транспортных средств с Государственной инспекцией безопасности дорожного движения Министерства внутренних дел Российской Федерации.

### Тема 14. Требования к оборудованию и техническому состоянию транспортных средств:

Общие требования; порядок прохождения технического осмотра; неисправности и условия, при наличии которых запрещается эксплуатация транспортных средств; типы регистрационных знаков, применяемые для различных групп транспортных средств; требования к установке государственных регистрационных знаков на транспортных средствах; опознавательные знаки транспортных средств.

### 3.1.2. Учебный предмет «Психофизиологические основы деятельности водителя».

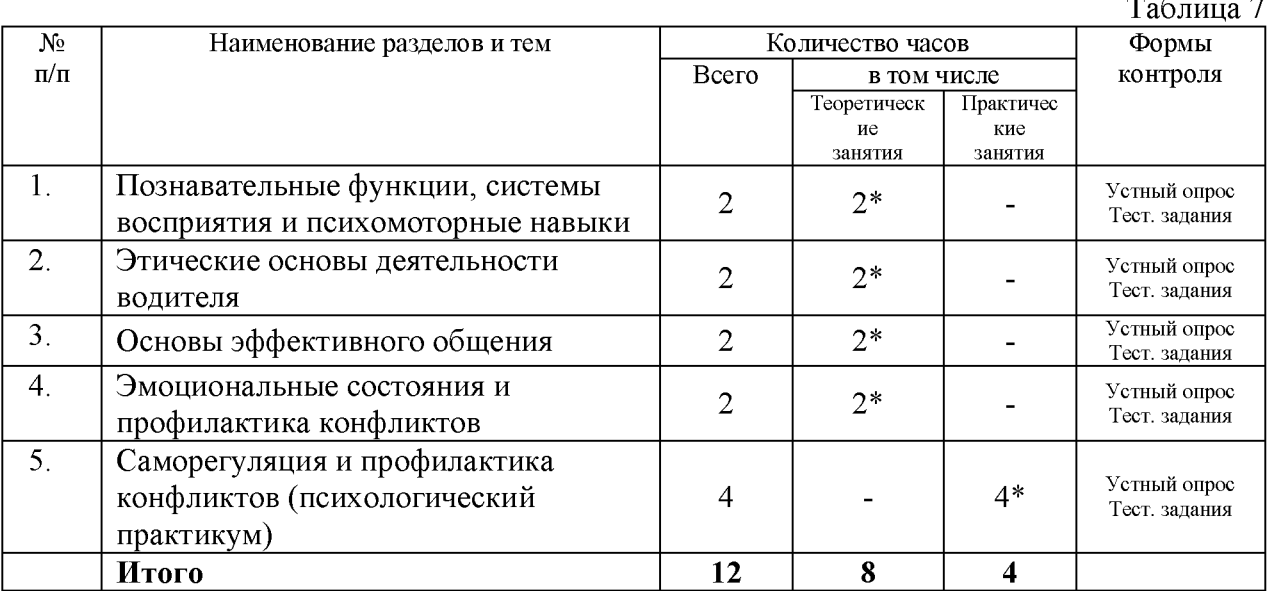

Примечание: \* обучение может осуществляется с применением электронного обучения, дистанционных образовательных технологий

### ПРОГРАММА ПРЕДМЕТА «Психофизиологические основы деятельности водителя».

### Тема 1. Познавательные функции, системы восприятия и психомоторные навыки:

Понятие о познавательных функциях (внимание, восприятие, память, мышление); внимание и его свойства (устойчивость, концентрация, распределение, переключение, объем); причины отвлечения внимания во время управления транспортным средством; способность сохранять внимание при наличии отвлекающих факторов; монотония; влияние усталости и сонливости на свойства внимания; способы профилактики усталости; выбор необходимой информации в процессе управления виды информации; транспортным средством; информационная перегрузка; системы восприятия и их значение в деятельности водителя; опасности, связанные с неправильным восприятием дорожной обстановки; зрительная система; поле зрения, острота зрения и зона видимости; периферическое и центральное зрение; факторы, влияющие на уменьшение поля зрения водителя; другие системы восприятия (слуховая система, вестибулярная система, суставно-мышечное чувство, интероцепция) и их значение в деятельности водителя; влияние скорости движения транспортного средства, алкоголя, медикаментов и эмоциональных состояний водителя на восприятие дорожной обстановки; память; виды памяти и их значение для накопления профессионального опыта; мышление; анализ и синтез как основные процессы мышления; оперативное мышление и прогнозирование;

навыки распознавания опасных ситуаций; принятие решения в различных дорожных важность принятия правильного решения на дороге; формирование ситуациях; психомоторных навыков управления автомобилем; влияние возрастных и гендерных различий на формирование психомоторных навыков; простая и сложная сенсомоторные реакции, реакция в опасной зоне; факторы, влияющие на быстроту реакции.

### Тема 2. Этические основы деятельности водителя:

Цели обучения управлению транспортным средством; мотивация в жизни и на дороге; мотивация достижения успеха и избегания неудач; склонность к рискованному поведению на дороге; формирование привычек; ценности человека, группы и водителя; свойства личности и темперамент; влияние темперамента на стиль вождения; негативное социальное научение; понятие социального давления; влияние рекламы, прессы и киноиндустрии на поведение водителя; ложное чувство безопасности; влияние социальной роли и социального окружения на стиль вождения; способы нейтрализации социального давления в процессе управления транспортным средством; представление об этике и этических нормах; этические нормы водителя; ответственность водителя за безопасность на дороге; взаимоотношения водителя с другими участниками дорожного движения; уязвимые участники дорожного движения, требующие особого внимания (пешеходы, велосипедисты, дети, пожилые люди, инвалиды); причины предоставления преимущества на дороге транспортным средствам, оборудованным специальными световыми и звуковыми сигналами; особенности поведения водителей и пешеходов в жилых зонах и в местах парковки.

### Тема 3. Основы эффективного общения:

Понятие общения, его функции, этапы общения; стороны общения, их общая характеристика(общение как обмен информацией, общение как взаимодействие, общение как восприятие и понимание других людей); характеристика вербальных и невербальных средств общения; основные «эффекты «в восприятии других людей; виды общения (деловое, личное); качества человека, важные для общения; стили общения; барьеры в межличностном общении, причины и условия их формирования; общение в условиях конфликта; особенности эффективного общения; правила, повышающие эффективность общения.

### Тема 4. Эмоциональные состояния и профилактика конфликтов:

Эмоции и поведение водителя; эмоциональные состояния (гнев, тревога, страх, эйфория, стресс, фрустрация); изменение восприятия дорожной ситуации и поведения в различных эмоциональных состояниях; управление поведением на дороге; экстренные меры реагирования; способы саморегуляции эмоциональных состояний; конфликтные ситуации и конфликты на дороге; причины агрессии и враждебности у водителей и других участников дорожного движения; тип мышления, приводящий к агрессивному поведению; изменение поведения водителя после употребления алкоголя и медикаментов; влияние плохого самочувствия на поведение водителя; профилактика конфликтов; правила взаимодействия с агрессивным водителем.

### Тема 5. Саморегуляция и профилактика конфликтов (психологический практикум):

Приобретение практического опыта оценки собственного психического состояния и поведения, опыта саморегуляции, а также первичных навыков профилактики конфликтов; решение ситуационных задач по оценке психического состояния, поведения, профилактике конфликтов и общению в условиях конфликта. Психологический практикум.

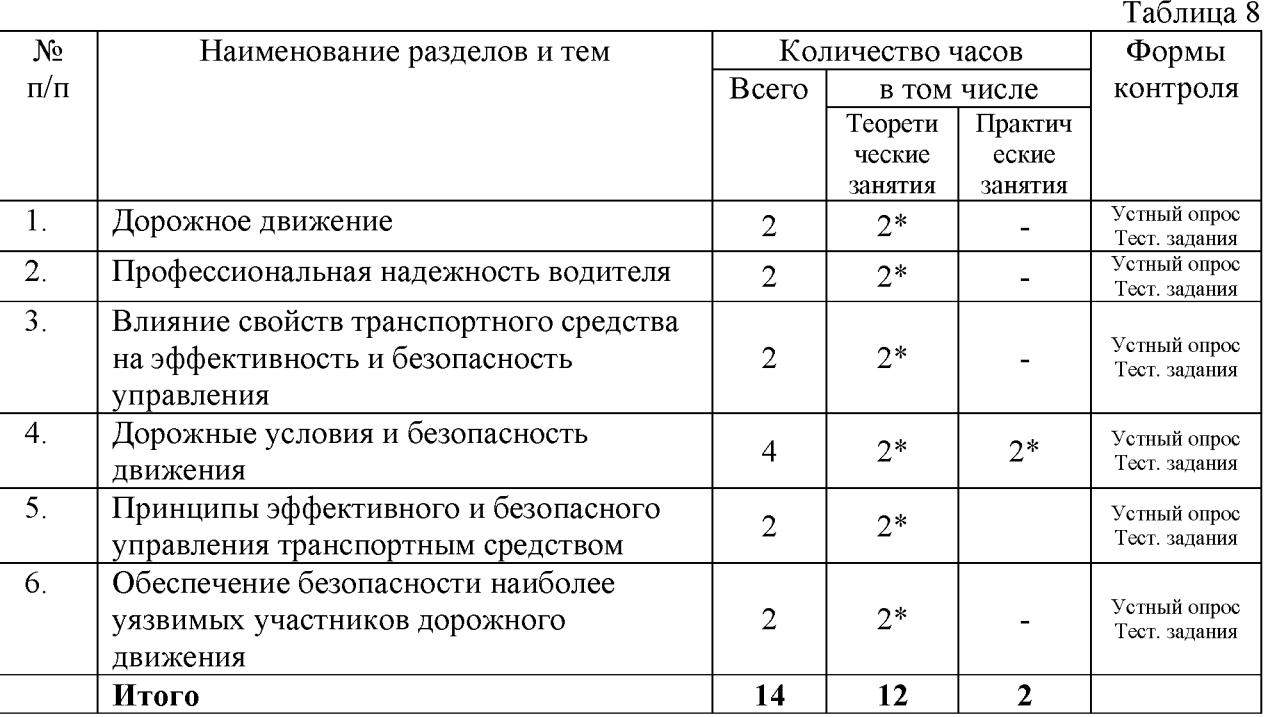

### 3.1.3. Учебный предмет «Основы управления транспортными средствами».

Примечание: \* обучение может осуществляется с применением электронного обучения, дистанционных образовательных технологий

### ПРОГРАММА ПРЕДМЕТА

# «Основы управления транспортными средствами».

### Тема 1. Дорожное движение:

Дорожное движение как система управления водитель-автомобиль-дорога (ВАД); показатели качества функционирования системы ВАД; понятие о дорожно-транспортном виды дорожно-транспортных происшествий: происшествии  $(HT\Pi)$ : причины возникновения дорожно-транспортных происшествий; анализ безопасности дорожного движения (БДД) в России; система водитель-автомобиль (ВА); цели и задачи управления транспортным средством; различие целей и задач управления транспортным средством при участии в спортивных соревнованиях, и при участии в дорожном движении; элементы системы водитель-автомобиль; показатели качества управления транспортным средством: эффективность и безопасность; безаварийность как условие достижения цели управления транспортным средством; классификация автомобильных дорог; транспортный поток; средняя скорость; интенсивность движения и плотность транспортного потока; пропускная способность дороги; средняя скорость и плотность транспортного потока; соответствующие пропускной способности дороги; причины возникновения заторов.

### Тема 2. Профессиональная надежность водителя:

Понятие о надежности водителя; анализ деятельности водителя; информация, необходимая водителю для управления транспортным средством; обработка информации; сравнение текущей информации с безопасными значениями; сформированными в памяти водителя, в процессе обучения и накопления опыта; штатные и нештатные ситуации; снижение надежности водителя при неожиданном возникновении нештатной ситуации; влияние прогноза возникновения нештатной ситуации, стажа и возраста водителя на время его реакции; влияние скорости движения транспортного средства на размеры поля зрения и концентрацию внимания; влияние личностных качеств водителя на надежность управления транспортным средством; влияние конструктивных характеристик автомобиля на работоспособность и психофизиологическое состояние водителей; влияние утомления на надежность водителя; зависимость надежности водителя от продолжительности управления автомобилем; режим труда и отдыха водителя; зависимость надежности водителя от различных видов недомоганий, продолжительности нетрудоспособности в течение года, различных видов заболеваний, курения и степени опьянения; мотивы безопасного и эффективного управления транспортным средством.

### Тема 3. Влияние свойств транспортного средства на эффективность и безопасность управления:

Силы, действующие на транспортное средство в различных условиях движения; уравнение тягового баланса; сила сцепления колес с дорогой; понятие о коэффициенте сцепления; изменение коэффициента сцепления в зависимости от погодных условий, режимов движения транспортного средства, состояния шин и дорожного покрытия; условие движения без буксования колес; свойства эластичного колеса; круг силы сцепления; влияние величины продольной реакции на поперечную реакцию; деформации при разгоне, торможении, действии боковой автошины силы; угол увода; гидроскольжение и аквапланирование шины; силы и моменты, действующие на транспортное средство при торможении и при криволинейном движении; скоростные и тормозные свойства, поворачиваемость транспортного средств; устойчивость продольного и бокового движения транспортного средства, условия потери устойчивости бокового движения транспортного средства при разгоне, торможении и повороте; устойчивость против опрокидывания; резервы устойчивости транспортного средства; управляемость продольным и боковым движением транспортного средства; влияние технического состояния систем управления подвески и шин на управляемость.

### Тема 4. Дорожные условия и безопасность движения:

Динамический габарит транспортного средства; опасное пространство, возникающее вокруг транспортного средства при движении; изменение размеров и формы опасного пространства при изменении скорости и траектории движения транспортного средства; понятие о тормозном и остановочном пути; зависимость расстояния, пройденного транспортным средством за время реакции водителя и время срабатывания тормозного привода, от скорости движения транспортного средства, его технического состояния, а также состояния дорожного покрытия; безопасная дистанция в секундах и метрах; способы контроля безопасной дистанции; безопасный боковой интервал; резервы управления скоростью, ускорением, дистанцией и боковым интервалом; условия безопасного управления; дорожные условия и прогнозирование изменения дорожной ситуации; выбор скорости, ускорения, дистанции и бокового интервала с учетом геометрических параметров дороги и условий движения; влияние плотности транспортного потока на вероятность и тип ДТП; зависимость безопасной дистанции от категорий транспортных средств в паре «ведущий - ведомый»; безопасные условия обгона (опережения); повышение риска ДТП при увеличении отклонения скорости транспортного средства от средней скорости транспортного потока; повышение вероятности возникновения ДТП при увеличении неравномерности движения транспортного средства в транспортном потоке.

Решение ситуационных задач.

### Тема 5. Принципы эффективного и безопасного управления транспортным средством:

Влияние опыта, приобретаемого водителем, на уровень аварийности в дорожном движении; наиболее опасный период накопления водителем опыта; условия безопасного управления транспортным средством; регулирование скорости движения транспортного средства с учетом плотности транспортного потока; показатели эффективности управления транспортным средством; зависимость средней скорости транспортного средства от его максимальной скорости в транспортных потоках различной плотности; снижение эксплуатационного расхода топлива - действенный способ повышения эффективности управления транспортным средством; безопасное и эффективное управления транспортным средством; проблема экологической безопасности; принципы экономичного управления транспортным средством; факторы, влияющие на эксплуатационный расход топлива.

### Тема 6. Обеспечение безопасности наиболее уязвимых участников дорожного движения:

Безопасность пассажиров транспортных средств; результаты исследований, позволяющие утверждать о необходимости и эффективности использования ремней безопасности; опасные последствия срабатывания подушек безопасности для не пристёгнутых водителя и пассажиров транспортных средств; использование ремней безопасности; детская пассажирская безопасность; назначение, правила подбора и установки детских удерживающих устройств; необходимость использования детских удерживающих устройств при перевозке детей до двенадцатилетнего возраста; безопасность пешеходов и велосипедистов; подушки безопасности для пешеходов и велосипедистов; световозвращающие элементы их типы и эффективность использования; особенности проезда нерегулируемых пешеходных переходов, расположенных вблизи детских учреждений; обеспечение безопасности пешеходов и велосипедистов при движении в жилых зонах.

### 3.1.4. Учебный предмет «Первая помощь при дорожно-транспортном происшествии».

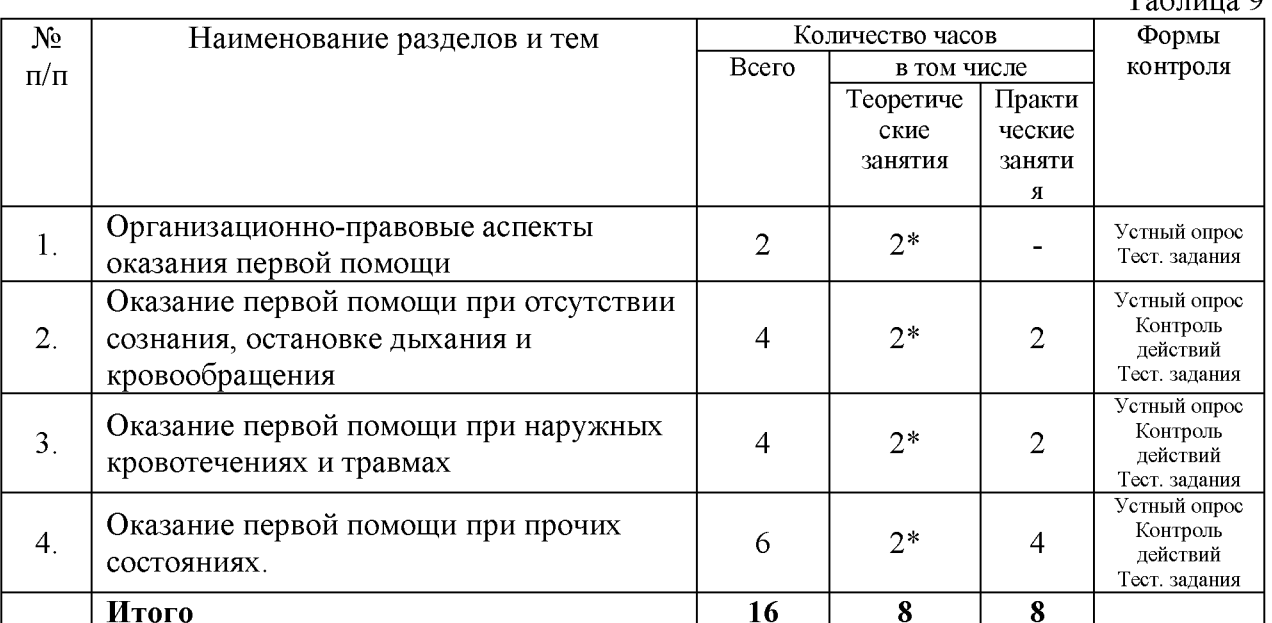

Примечание: \* обучение может осуществляется с применением электронного обучения, дистанционных образовательных технологий

### ПРОГРАММА ПРЕДМЕТА

### «Первая помощь при дорожно-транспортном происшествии».

#### Тема 1. Организационно-правовые аспекты оказания первой помощи:

Понятие о видах ДТП, структуре и особенностях дорожно-транспортного травматизма; организация и виды помощи пострадавшим в ДТП; нормативная правовая база, определяющая права, обязанности и ответственность при оказании первой помощи; особенности оказания помощи детям, определяемые законодательно; понятие "первая помощь"; перечень состояний, при которых оказывается первая помощь; перечень мероприятий по ее оказанию; основные правила вызова скорой медицинской помощи, других специальных служб, сотрудники которых обязаны оказывать первую помощь; соблюдение правил личной безопасности при оказании первой помощи; простейшие меры

 $T_2 \zeta$ 

профилактики инфекционных заболеваний, передающихся с кровью и биологическими жидкостями человека; современные наборы средств и устройств для оказания первой помощи (аптечка для оказания первой помощи пострадавшим в дорожно-транспортных происшествиях (автомобильная), аптечка для оказания первой помощи работникам); основные компоненты, их назначение; общая последовательность действий на месте происшествия с наличием пострадавших; основные факторы, угрожающие жизни и здоровью при оказании первой помощи, пути их устранения; извлечение и перемещение пострадавшего в ДТП.

### Тема 2. Оказание первой помощи при отсутствии сознания, остановке дыхания и кровообращения:

Основные признаки жизни у пострадавшего; причины нарушения дыхания и кровообращения при ДТП; способы проверки сознания, дыхания, кровообращения у ДТП; особенности сердечно-легочной реанимации (СЛР) пострадавшего  $\mathbf{B}$  $\mathbf{V}$ пострадавших в ДТП; современный алгоритм проведения сердечно-легочной реанимации; техника проведения давления руками на грудину пострадавшего и искусственного дыхания; ошибки и осложнения, возникающие при выполнении реанимационных мероприятий; прекращение СЛР; мероприятия, выполняемые после прекращения СЛР; особенности СЛР у детей; порядок оказания первой помощи при частичном и полном нарушении проходимости верхних дыхательных путей, вызванном инородным телом, у пострадавших в сознании, без сознания; особенности оказания первой помощи тучному пострадавшему, беременной женщине и ребенку.

Практическое занятие: оценка обстановки на месте ДТП; отработка вызова скорой медицинской помощи, других специальных служб, сотрудники которых обязаны оказывать первую помощь; отработка навыков определения сознания у пострадавшего; отработка приемов восстановления проходимости верхних дыхательных путей; оценка признаков жизни у пострадавшего; отработка приемов давления руками на грудину пострадавшего; отработка приемов искусственного дыхания "рот ко рту", "рот к носу", с применением устройств для искусственного дыхания; выполнение алгоритма сердечнолегочной реанимации; отработка приема перевода пострадавшего в устойчивое боковое положение; отработка приемов удаления инородного тела из верхних дыхательных путей пострадавшего: экстренное извлечение пострадавшего И3 автомобиля или труднодоступного места, отработка основных приемов (пострадавший в сознании, пострадавший без сознания); оказание первой помощи без извлечения пострадавшего; отработка приема снятия мотоциклетного (велосипедного) шлема и других защитных приспособлений с пострадавшего.

### Тема 3. Оказание первой помощи при наружных кровотечениях и травмах:

Цель и порядок выполнения обзорного осмотра пострадавшего в ДТП; наиболее часто встречающиеся повреждения при ДТП; особенности состояний пострадавшего в ДТП, признаки кровотечения; понятия "кровотечение", "острая кровопотеря"; признаки различных видов наружного кровотечения (артериального, венозного, капиллярного, смешанного); способы временной остановки наружного кровотечения: пальцевое прижатие артерии, наложение жгута, максимальное сгибание конечности в суставе, прямое давление на рану, наложение давящей повязки; оказание первой помощи при носовом кровотечении; понятие о травматическом шоке; причины и признаки, особенности травматического пострадавшего ДТП; мероприятия, шока  $\mathbf{y}$  $\mathbf{B}$ предупреждающие развитие травматического шока; цель и последовательность подробного осмотра пострадавшего; основные состояния, с которыми может столкнуться участник оказания первой помощи; травмы головы; оказание первой помощи; особенности ранений волосистой части головы; особенности оказания первой помощи при травмах глаза и носа; травмы шеи, оказание первой помощи; остановка наружного кровотечения при травмах шеи; фиксация шейного отдела позвоночника (вручную, подручными средствами, с использованием медицинских изделий); травмы груди,

оказание первой помощи; основные проявления травмы груди; особенности наложения повязок при травме груди; наложение окклюзионной (герметизирующей) повязки; особенности наложения повязки на рану груди с инородным телом; травмы живота и таза, основные проявления; оказание первой помощи; закрытая травма живота с признаками внутреннего кровотечения; оказание первой помощи; особенности наложения повязок на рану при выпадении органов брюшной полости, при наличии инородного тела в ране; травмы конечностей, оказание первой помощи; понятие "иммобилизация"; способы иммобилизации при травме конечностей; травмы позвоночника, оказание первой помощи.

Практическое занятие: отработка проведения обзорного осмотра пострадавшего в ДТП с травматическими повреждениями; проведение подробного осмотра пострадавшего; остановка наружного кровотечения при ранении головы, шеи, груди, живота, таза и конечностей с помошью пальцевого прижатия артерий (сонной, полключичной, подмышечной, плечевой, бедренной); наложение табельного и импровизированного кровоостанавливающего жгута (жгуга-закрутки, ремня); максимальное сгибание конечности в суставе, прямое давление на рану, наложение давящей повязки; отработка наложения окклюзионной (герметизирующей) повязки при ранении грудной клетки; наложение повязок при наличии инородного предмета в ране живота, груди, конечностей; отработка приемов первой помощи при переломах; иммобилизация (подручными средствами, аутоиммобилизация, с использованием медицинских изделий); отработка приемов фиксации шейного отдела позвоночника.

#### Тема 4. Оказание первой помощи при прочих состояниях:

Цель и принципы придания пострадавшим оптимальных положений тела; оптимальные положения тела пострадавшего с травмами груди, живота, таза, конечностей, с потерей сознания, с признаками кровопотери; приемы переноски пострадавших на руках одним, двумя и более участниками оказания первой помощи; приемы переноски пострадавших с травмами головы, шеи, груди, живота, таза, конечностей и позвоночника; способы контроля состояния пострадавшего, находящегося в сознании, без сознания; влияние экстремальной ситуации на психоэмоциональное состояние пострадавшего и участника оказания первой помощи; простые приемы психологической поддержки; принципы передачи пострадавшего бригаде скорой медицинской помощи, другим специальным службам, сотрудники которых обязаны оказывать первую помощь; виды ожогов при ДТП, их признаки; понятие о поверхностных и глубоких ожогах; ожог верхних дыхательных путей, основные проявления; оказание первой помощи; перегревание, факторы, способствующие его развитию; основные проявления, оказание первой помощи; холодовая травма, ее виды; основные проявления переохлаждения (гипотермии), отморожения, оказание первой помощи; отравления при ДТП; пути попадания ядов в организм; признаки острого отравления; оказание первой помощи при попадании отравляющих веществ в организм через дыхательные пути, пищеварительный тракт, через кожу.

Практическое занятие: наложение повязок при ожогах различных областей тела; применение местного охлаждения; наложение термоизолирующей повязки при отморожениях; придание оптимального положения тела пострадавшему в ДТП при: отсутствии сознания, травмах различных областей тела, значительной кровопотере; отработка приемов переноски пострадавших; решение ситуационных задач в режиме реального времени по оказанию первой помощи пострадавшим в ДТП с различными повреждениями (травмами, потерей сознания, отсутствием признаков и жизни и с другими состояниями, требующими оказания первой помощи).

### 3.2.1. Учебный предмет «Устройство и техническое обслуживание транспортных средств категории «В» как объектов управления».

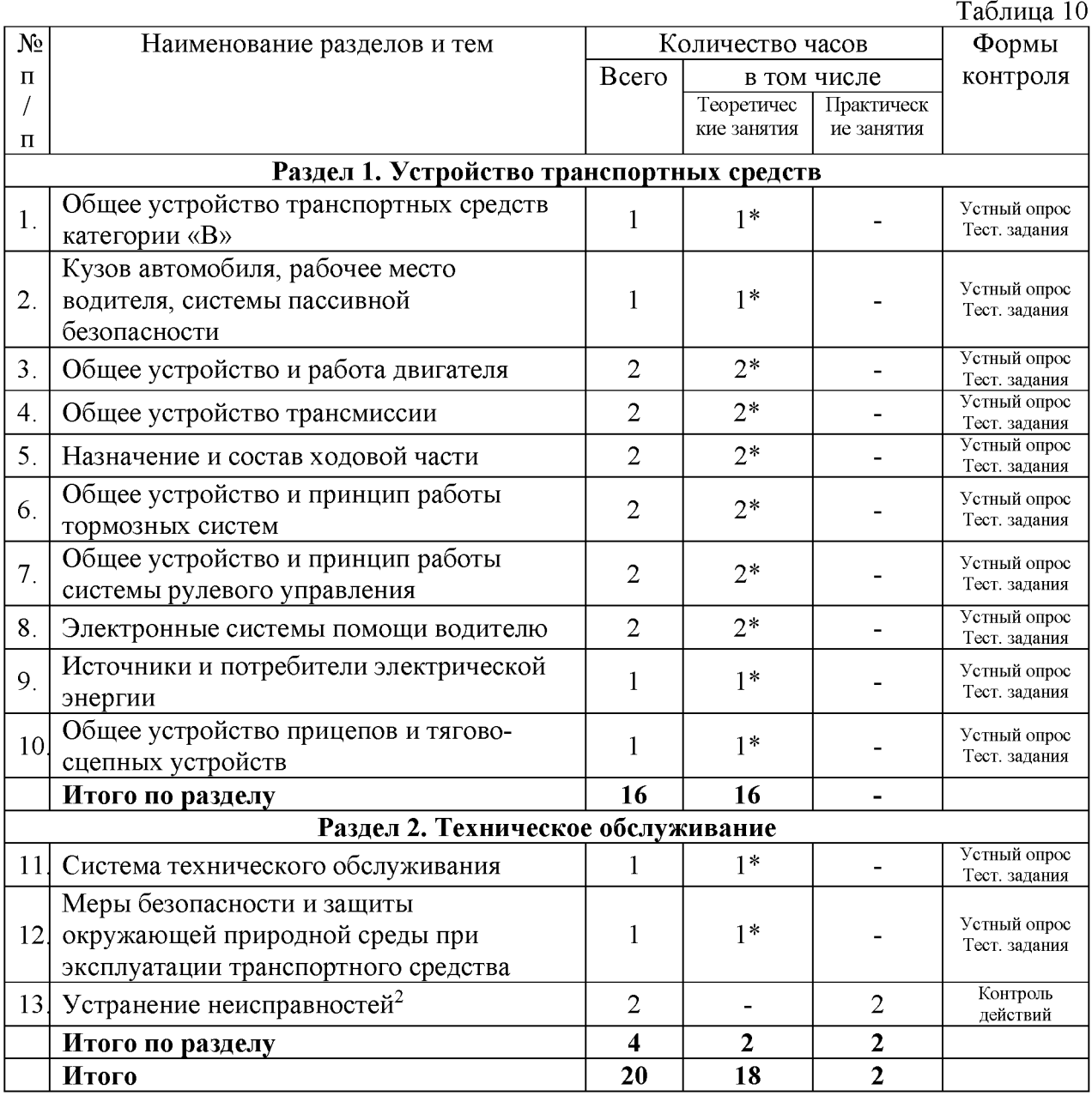

<sup>&</sup>lt;sup>2</sup> Практическое занятие проводится на учебном транспортном средстве

### ПРОГРАММА ПРЕДМЕТА «Устройство и техническое обслуживание транспортных средств категории «В» как объектов управления». 3.2.1.1. Раздел 1. Устройство транспортных средств

### Тема 1. Общее устройство транспортных средств категории «В»:

Назначение и общее устройство транспортных средств категории «В»; назначение, расположение и взаимодействие основных агрегатов, узлов, механизмов и систем; краткие технические характеристики транспортных средств категории «В»; классификация транспортных средств по типу двигателя, общей компоновке и типу кузова; особенности устройства и эксплуатации электромобилей.

### Тема 2. Кузов автомобиля, рабочее место водителя, системы пассивной безопасности:

Общее устройство кузова; основные типы кузовов; компоненты кузова: шумоизоляция; остекление; люки; противосолнечные козырьки; дверей; замки стеклоподъемники; сцепное устройство); системы обеспечения комфортных условий для водителя и пассажиров; системы очистки и обогрева стёкол; очистители и омыватели фар головного света; системы регулировки и обогрева зеркал заднего вида; низкозамерзающие жидкости применяемые в системе стеклоомывателей; рабочее место водителя; назначение и расположение органов управления, контрольно-измерительных приборов, индикаторов, звуковых сигнализаторов и сигнальных ламп; порядок работы с бортовым компьютером и навигационной системой и устройством вызова экстренных оперативных служб; системы регулировки взаимного положения сиденья и органов управления автомобилем; системы пассивной безопасности; ремни безопасности (назначение, разновидности и принцип работы); подголовники (назначение и основные виды); система подушек безопасности; конструктивные элементы кузова, снижающие тяжесть последствий дорожнотранспортных происшествий; защита пешеходов; электронное управление системами пассивной безопасности; неисправности элементов кузова и систем пассивной безопасности, при наличии которых запрещается эксплуатация транспортного средства.

### Тема 3. Общее устройство и работа двигателя:

Разновидности двигателей, применяемых в автомобилестроении; двигатели внутреннего сгорания; электродвигатели; комбинированные двигательные установки; назначение, устройство и принцип работы двигателя внутреннего сгорания; назначение, устройство, принцип работы и основные неисправности кривошипно-шатунного механизма; назначение, устройство, принцип работы и основные неисправности механизма газораспределения; назначение, устройство, принцип работы и основные неисправности системы охлаждения; тепловой режим двигателя и контроль температуры охлаждающей жидкости; виды охлаждающих жидкостей, их состав и эксплуатационные свойства; ограничения по смешиванию различных типов охлаждающих жидкостей; назначение и принцип работы предпускового подогревателя; назначение, устройство, принцип работы и основные неисправности системы смазки двигателя; контроль давления масла; классификация, основные свойства и правила применения моторных масел; ограничения по смешиванию различных типов масел; назначение, устройство, принцип работы и основные неисправности систем питания двигателей различного типа (бензинового, дизельного, работающего на газе); виды и сорта автомобильного топлива; понятие об октановом и цетановом числе; зимние и летние сорта дизельного топлива; электронная система управления двигателем: неисправности двигателя, при наличии которых запрещается эксплуатация транспортного средства.

### Тема 4. Общее устройство трансмиссии:

средств категории «В» с различными Схемы трансмиссии транспортных приводами; назначение сцепления; общее устройство и принцип работы сцепления; общее устройство и принцип работы гидравлического и механического приводов сцепления; основные неисправности сцепления, их признаки и причины; правила эксплуатации сцепления, обеспечивающие его длительную и надежную работу; назначение, общее устройство и принцип работы коробки переключения передач; понятие о передаточном числе и крутящем моменте; схемы управления механическими коробками переключения передач; основные неисправности механической коробки переключения передач, их признаки и причины; автоматизированные (роботизированные) коробки переключения передач; гидромеханические и бесступенчатые автоматические коробки переключения передач: признаки неисправностей автоматической автоматизированной И (роботизированной) коробки переключения передач; особенности эксплуатации автомобилей с автоматической и автоматизированной (роботизированной) коробками передач; назначение и общее устройство раздаточной коробки; назначение, устройство и работа коробки отбора мощности; устройство механизмов включения раздаточной коробки и коробки отбора мощности; назначение, устройство и работа главной передачи, дифференциала, карданной передачи и приводов управляемых колес; маркировка и правила применения трансмиссионных масел и пластичных смазок.

### Тема 5. Назначение и состав ходовой части:

Назначение и общее устройство ходовой части автомобиля; основные элементы рамы; тягово-сцепное устройство; лебедка; назначение, общее устройство и принцип работы передней и задней подвесок; назначение и работа амортизаторов; неисправности подвесок, влияющие на безопасность движения автомобиля; конструкции автомобильных шин, их устройство и маркировка; летние и зимние автомобильные шины; нормы давления воздуха в шинах; система регулирования давления воздуха в шинах; условия эксплуатации, обеспечивающие надежность автомобильных шин; виды и маркировка дисков колес; крепление колес; влияние углов установки колес на безопасность движения автомобиля и интенсивность износа автомобильных шин; неисправности ходовой части, при наличии которых запрещается эксплуатация транспортного средства.

### Тема 6. Общее устройство и принцип работы тормозных систем:

Рабочая и стояночная тормозные системы, их назначение, общее устройство и принцип работы; назначение и общее устройство запасной тормозной системы; электромеханический стояночный тормоз; общее устройство тормозной системы с гидравлическим приводом; работа вакуумного усилителя и тормозных механизмов; тормозные жидкости, их виды, состав и правила применения; ограничения по смешиванию различных типов тормозных жидкостей; неисправности тормозных систем, при наличии которых запрещается эксплуатация транспортного средства.

### Тема 7. Общее устройство и принцип работы системы рулевого управления:

Назначение систем рулевого управления, их разновидности и принципиальные схемы; требования, предъявляемые к рулевому управлению; общее устройство рулевых механизмов и их разновидностей; общее устройство и принцип работы системы рулевого управления с гидравлическим усилителем; масло, применяемое в гидравлических усилителях рулевого управления; общее устройство и принцип работы системы рулевого управления с электрическим усилителем; система управления электрическим усилителем работа и основные неисправности шарниров рулевых тяг: устройство. руля: неисправности систем рулевого управления, при наличии которых запрещается эксплуатация транспортного средства.

### Тема 8. Электронные системы помощи водителю:

Системы, улучшающие курсовую устойчивость и управляемость автомобиля; система курсовой устойчивости и ее компоненты (антиблокировочная система тормозов (далее - АБС), антипробуксовочная система, система распределения тормозных усилий, система электронной блокировки дифференциала); дополнительные функции системы курсовой устойчивости; системы - ассистенты водителя (ассистент движения на спуске, ассистент трогания на подъеме, динамический ассистент трогания с места, функция автоматического включения стояночного тормоза, функция просушивания тормозов, ассистент рулевой коррекции, адаптивный круиз-контроль, система сканирования пространства перед автомобилем, ассистент движения по полосе, ассистент смены полосы движения, системы автоматической парковки, в том числе иные автоматизированные системы вождения.

### Тема 9. Источники и потребители электрической энергии:

Аккумуляторные батареи, их назначение, общее устройство и маркировка; правила эксплуатации аккумуляторных батарей; состав электролита и меры безопасности при его приготовлении; назначение, общее устройство и принцип работы генератора; признаки неисправности генератора, назначение, общее устройство и принцип работы стартера, признаки неисправности стартера; назначение системы зажигания; разновидности систем зажигания, их электрические схемы; устройство и принцип работы приборов бесконтактной и микропроцессорной систем зажигания; электронные системы управления микропроцессорной системой зажигания; общее устройство и принцип работы, внешних световых приборов и звуковых сигналов; корректор направления света фар; система активного головного света: ассистент лальнего света: неисправности электрооборудования, при наличии которых запрещается эксплуатация транспортного средства.

### Тема 10. Общее устройство прицепов и тягово-сцепных устройств:

Классификация прицепов; краткие технические характеристики прицепов категории О1; общее устройство прицепа; электрооборудование прицепа; назначение и устройство узла сцепки; способы фиксации страховочных тросов (цепей); назначение, устройство и разновидности тягово-сцепных устройств тягачей; неисправности, при наличии которых запрещается эксплуатация прицепа.

### 3.2.1.2. Раздел 2. Техническое обслуживание

### Тема 11. Система технического обслуживания:

Сущность и общая характеристика системы технического обслуживания и ремонта транспортных средств; виды и периодичность технического обслуживания автомобилей и прицепов; организации, осуществляющие техническое обслуживание транспортных средств; назначение и содержание сервисной книжки; контрольный осмотр и ежедневное техническое обслуживание автомобиля и прицепа; технический осмотр транспортных периодичность и порядок проведения; средств. его назначение. организации. осуществляющие технический осмотр транспортных средств; подготовка транспортного средства к техническому осмотру; содержание диагностической карты.

### Тема 12. Меры безопасности и защиты окружающей природной среды при эксплуатации транспортного средства:

Меры безопасности при выполнении работ по ежедневному техническому обслуживанию автомобиля; противопожарная безопасность на автозаправочных станциях; меры по защите окружающей природной среды при эксплуатации транспортного средства.

### Тема 13. Устранение неисправностей:

Проверка и доведение до нормы уровня масла в системе смазки двигателя; проверка и доведение до нормы уровня охлаждающей жидкости в системе охлаждения двигателя; проверка и доведение до нормы уровня тормозной жидкости в гидроприводе сцепления и тормозной системы; проверка состояния аккумуляторной батареи; проверка и доведение до нормы давления воздуха в шинах колес; снятие и установка колеса; снятие и установка аккумуляторной батареи; снятие и установка электроламп; снятие и установка плавкого предохранителя.

### 3.2.2. Учебный предмет «Основы управления транспортными средствами категории «В».

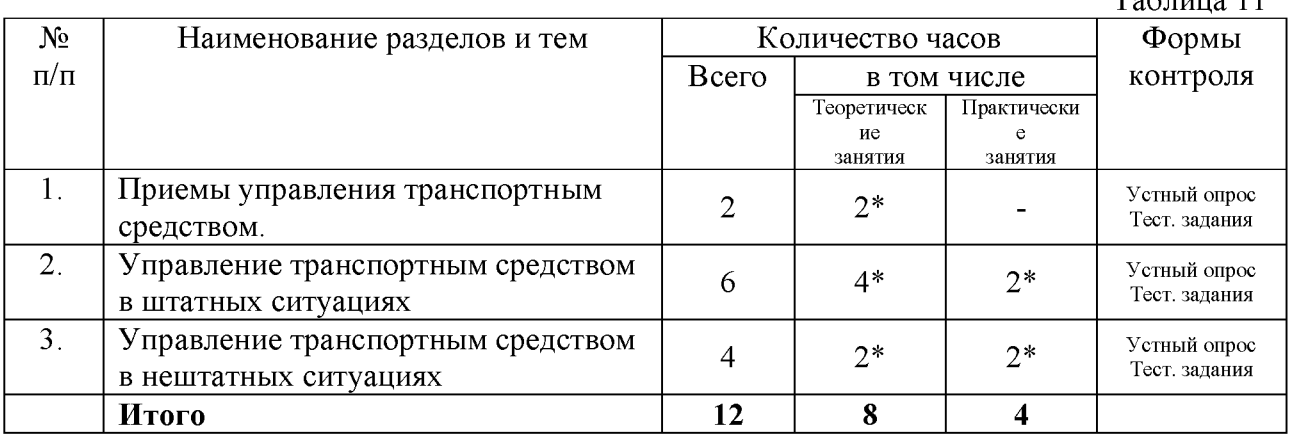

Примечание: \* обучение может осуществляется с применением электронного обучения, дистанционных образовательных технологий

### ПРОГРАММА ПРЕДМЕТА

### «Основы управления транспортными средствами категории «В».

### Тема 1. Приемы управления транспортным средством:

Рабочее место водителя; оптимальная рабочая поза водителя; регулировка положения сиденья и органов управления для принятия оптимальной рабочей позы; регулировка зеркал заднего вида; техника руления, обеспечивающая сохранение обратной связи о положении управляемых колес; силовой и скоростной способы руления; техника выполнения операций с органами управления скоростью, сцеплением, тормозом; правила пользования сцеплением, обеспечивающие его длительную и надежную работу; порядок пуска двигателя в различных температурных условиях; порядок действий органами управления при трогании с места, разгоне с последовательным переключением передач в восходящем порядке, снижении скорости движения с переключением передач в нисходящем порядке, торможении двигателем; выбор оптимальной передачи при различных скоростях движения; способы торможения в штатных и нештатных ситуациях; особенности управления транспортным средством при наличии АБС; особенности управления электромобилем; особенности управления транспортным средством с автоматической трансмиссией; особенности управления транспортным средством с высокой степенью автоматизации

### Тема 2. Управление транспортным средством в штатных ситуациях:

Маневрирование в ограниченном пространстве; обеспечение безопасности при движении задним ходом; использование зеркал заднего вида и электронных систем автоматической парковки при маневрировании задним ходом; способы парковки транспортного средства; действия водителя при движении в транспортном потоке; выбор оптимальной скорости, ускорения, дистанции и бокового интервала в транспортном

 $T_0 \zeta$ <sub>ring</sub> 11

потоке; расположение транспортного средства на проезжей части в различных условиях движения; управление транспортным средством при прохождении поворотов различного радиуса; выбор безопасной скорости и траектории движения; алгоритм действий водителя при выполнении перестроений и объезде препятствий; условия безопасной смены полосы движения; порядок выполнения обгона и опережения; определение целесообразности обгона и опережения; условия безопасного выполнения обгона и опережения; встречный разъезд; способы выполнения разворота вне перекрестков; остановка на проезжей части дороги и за ее пределами; действия водителей транспортных средств при вынужденной остановке в местах, где остановка запрещена; проезд перекрестков; выбор скорости и траектории движения при проезде перекрестков; опасные ситуации при проезде перекрестков; управление транспортным средством при проезде пешеходных переходов, мест остановок маршрутных транспортных средств, железнодорожных переездов, мостов, тоннелей; порядок движения в жилых зонах; особенности управления транспортным средством при движении по автомагистралям, а также при въезде на автомагистрали и съезде с них; управление транспортным средством в горной местности, на крутых подъемах и спусках, при движении по опасным участкам дорог (сужение проезжей части, свежеуложенное покрытие битумные и гравийные дороги, покрытия); меры предосторожности при движении по ремонтируемым участкам дорог; ограждения ремонтируемых участков дорог, применяемые предупредительные и световые сигналы; управление транспортным средством при движении в условиях недостаточной видимости (темное время суток, туман, дождь, снегопад); особенности управления транспортным средством при движении по дороге с низким коэффициентом сцепления дорожного покрытия(в гололедицу); пользование зимними дорогами (зимниками); движение по ледовым переправам; движение по бездорожью; управление транспортным средством при движении с прицепом и при буксировке механических транспортных средств; перевозка пассажиров в легковых и грузовых автомобилях; создание условий для безопасной перевозки детей различного возраста; ограничения по перевозке детей в различных транспортных средствах; приспособления для перевозки животных. перевозка грузов в легковых и грузовых автомобилях; оптимальное размещение и крепление перевозимого груза; особенности управления транспортным средством в зависимости от характеристик перевозимого груза.

Решение ситуационных задач.

#### Тема 3. Управление транспортным средством в нештатных ситуациях:

Понятие о нештатной ситуации; причины возможных нештатных ситуаций; действия органами управления скоростью и тормозом при буксовании и блокировке колес; регулирование скорости в процессе разгона, предотвращающее буксование ведущих колес; действия водителя при блокировке колес в процессе экстренного торможения. объезд препятствия как средство предотвращения наезда; занос и снос возникновения; транспортного средства, причины ИХ действия водителя  $\overline{10}$ предотвращению и прекращению заноса и сноса переднеприводного, заднеприводного и полноприводного транспортного средства; действия водителя с учетом типа привода транспортного средства при превышении безопасной скорости на входе в поворот; действия водителя при угрозе столкновения; действия водителя при отказе рабочего тормоза, усилителя руля, разрыве шины в движении, отрыве рулевых тяг привода рулевого управления; действия водителя при возгорании и падении транспортного средства в воду.

Решение ситуационных задач.

### 3.2.3. Учебный предмет «Вождение транспортных средств категории «В» (для транспортных средств с механической трансмиссией).

 $T_{0}$ 6 mula 12

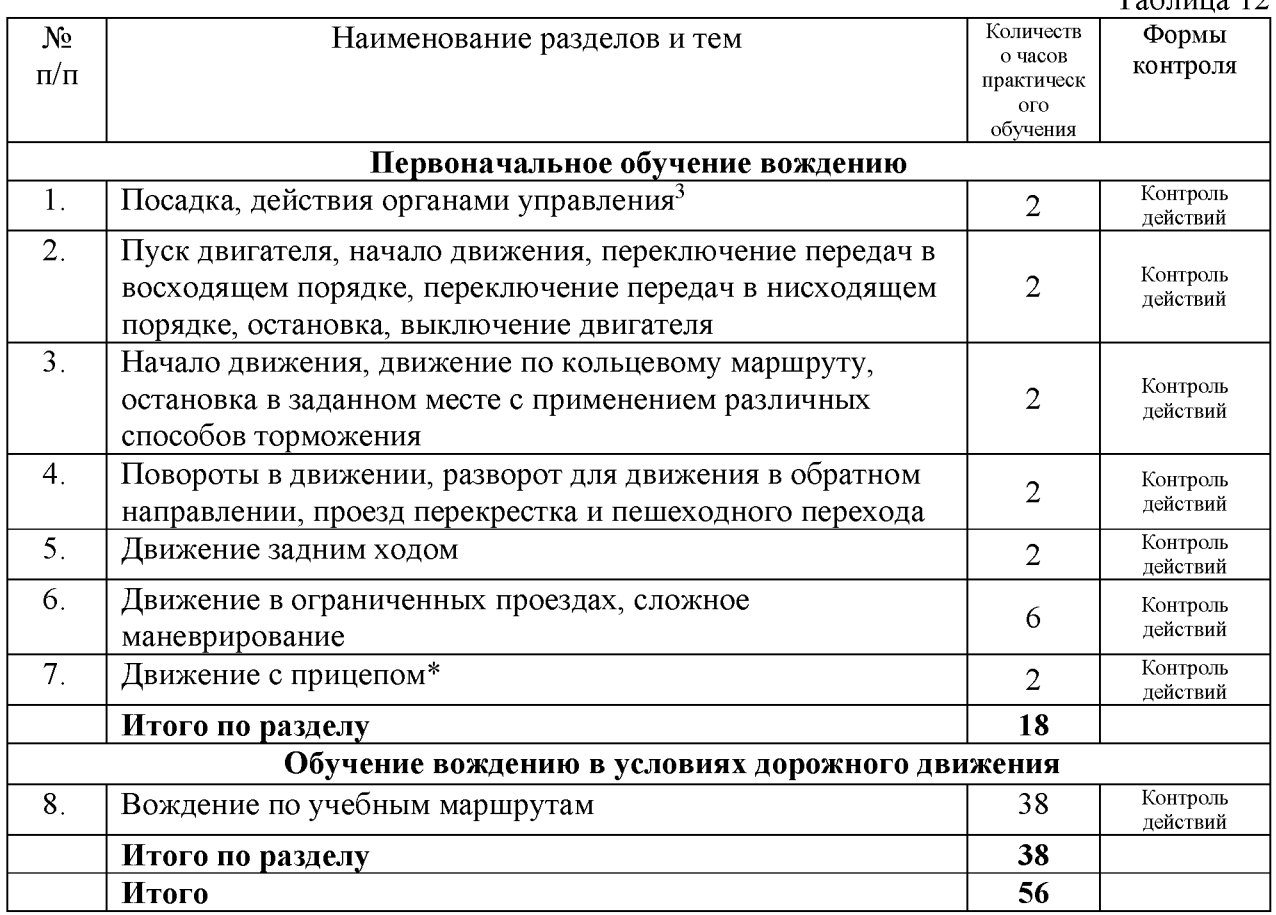

Примечание: \* Обучение проводится по желанию обучающегося. Часы могут распределяться на изучение других тем по разделу.

### ПРОГРАММА ПРЕДМЕТА

### «Вождение транспортных средств категории «В» (для транспортных средств с механической трансмиссией).

### 3.2.3.1. Первоначальное обучение вождению.

Вождение проводится вне сетки учебного времени. По окончании обучения вождению на транспортном средстве с механической трансмиссией обучающийся допускается к сдаче квалификационного экзамена на транспортном средстве с механической трансмиссией. По окончании обучения вождению на транспортном средстве с автоматической трансмиссией обучающийся допускается  $\mathbf{K}$ слаче квалификационного экзамена на транспортном средстве с автоматической трансмиссией.

### Тема 1. Посадка, действия органами управления:

Ознакомление с органами управления и контрольно-измерительными приборами учебного транспортного средства, регулировка положения сиденья, органов управления и зеркал заднего вида, пристегивание ремнем безопасности; действия органами управления сцеплением и полачей топлива; взаимолействие органами управления сцеплением и подачей топлива; действия органами управления сцеплением и переключением передач; взаимодействие органами управления сцеплением, переключением передач и подачей топлива при переключении передач в восходящем и нисходящем порядке; действия

<sup>&</sup>lt;sup>3</sup> Обучение проводится на транспортном средстве.

органами управления рабочим и стояночным тормозами; взаимодействие органами управления подачей топлива и рабочим тормозом; взаимодействие органами управления сцеплением, подачей топлива, переключением передач, рабочим и стояночным тормозами; отработка приемов руления.

### Тема 2. Пуск двигателя, начало движения, переключение передач в восходящем порядке, переключение передач в нисходящем порядке, остановка, выключение двигателя:

Действия при пуске и выключении двигателя; действия при переключении передач в восходящем порядке; действия при переключении передач в нисходящем порядке: действия при остановке; действия при пуске двигателя, начале движения, переключении передач в восходящем порядке, переключении передач в нисходящем порядке, остановке, выключении двигателя.

### Тема 3. Начало движения, движение по кольцевому маршруту, остановка в заданном месте с применением различных способов торможения:

Начало движения, разгон с переключением передач в восходящем порядке и снижение скорости с переключением передач в нисходящем порядке при движении по кольцевому маршруту, торможение двигателем, остановка; начало движения, разгон, движение по прямой, остановка в заданном месте с применением плавного торможения; начало движения, разгон, движение по прямой, остановка в заданном месте с применением прерывистого торможения (для транспортных средств, не оборудованных АБС); начало движения, разгон, движение по прямой, остановка в заданном месте с применением ступенчатого торможения (для транспортных средств, не оборудованных АБС); начало движения, разгон, движение по прямой, остановка в заданном месте с применением экстренного торможения.

### Тема 4. Повороты в движении, разворот для движения в обратном направлении, проезд перекрестка и пешеходного перехода:

Начало движения, разгон, движение по прямой, снижение скорости, переход на низшую передачу, включение правого указателя поворота, поворот направо, выключение указателя поворота, разгон; начало движения, разгон, движение по прямой, снижение скорости, переход на низшую передачу, включение левого указателя поворота, поворот налево, выключение указателя поворота, разгон; начало движения, разгон, движение по прямой, выбор места для разворота, снижение скорости, включение правого указателя поворота, остановка, включение левого указателя поворота, разворот без применения заднего хода, разгон; проезд перекрестка и пешеходного перехода.

### Тема 5. Движение задним ходом:

Начало движения вперед, движение по прямой, остановка, осмотр дороги через зеркала заднего вида, включение передачи заднего хода, движение задним ходом по прямой, контролирование траектории и безопасности движения через зеркала заднего вида, остановка; начало движения вперед, движение по прямой, остановка, осмотр дороги через зеркала заднего вида, включение передачи заднего хода, движение задним ходом с поворотами направо и налево, контролирование траектории и безопасности движения через зеркала заднего вида, остановка.

### Тема 6. Движение в ограниченных проездах, сложное маневрирование:

Въезд в ворота с прилегающей и противоположной сторон дороги передним и задним ходом и выезд из ворот передним и задним ходом с поворотами направо и налево; проезд по траектории «змейка» передним и задним ходом; разворот с применением заднего хода в ограниченном по ширине пространстве, движение по габаритному тоннелю передним и задним ходом из положения с предварительным поворотом направо (налево); движение по наклонному участку, остановка на подъёме, начало движения на подъеме, остановка на спуске, начало движения на спуске; постановка на стоянку передним и задним ходом параллельно краю проезжей части; въезд в «бокс» передним и задним ходом из положения с предварительным поворотом направо (налево).

#### Тема 7. Движение с прицепом:

Сцепление с прицепом, движение по прямой, расцепление; движение с прицепом передним и задним ходом с поворотами направо и налево; въезд в "бокс" с прицепом передним и задним ходом из положения с предварительным поворотом направо (налево).

Для выполнения задания используется прицеп, разрешенная максимальная масса которого не превышает 750 кг. Обучение проводится по желанию обучающегося. Часы могут распределяться на изучение других тем по разделу.

### 3.2.3.2. Обучение в условиях дорожного движения.

### Тема 8. Вождение по учебным маршрутам:

Подготовка к началу движения, выезд на дорогу с прилегающей территории, движение в транспортном потоке, на поворотах, подъемах и спусках, остановка и начало движения на различных участках дороги и в местах стоянки; перестроения, повороты, разворот вне перекрестка, опережение, обгон, объезд препятствия и встречный разъезд, движение по мостам и путепроводам, проезд мест остановок маршрутных транспортных средств, пешеходных переходов и железнодорожных переездов; проезд регулируемых и нерегулируемых перекрестков в прямом направлении, с поворотами направо и налево, разворотом для движения в обратном направлении; движение в транспортном потоке вне населенного пункта; движение в темное время суток (в условиях недостаточной видимости), движение в транспортном потоке по автомагистрали (при наличии).

Для обучения вождению в условиях дорожного движения, директором АНО ДПО «Автошкола Светофор» утверждены маршруты, содержащие соответствующие участки дорог.

### 3.2.4. Учебный предмет «Вождение транспортных средств категории «В» (для транспортных средств с автоматической трансмиссией).

Таблина 13

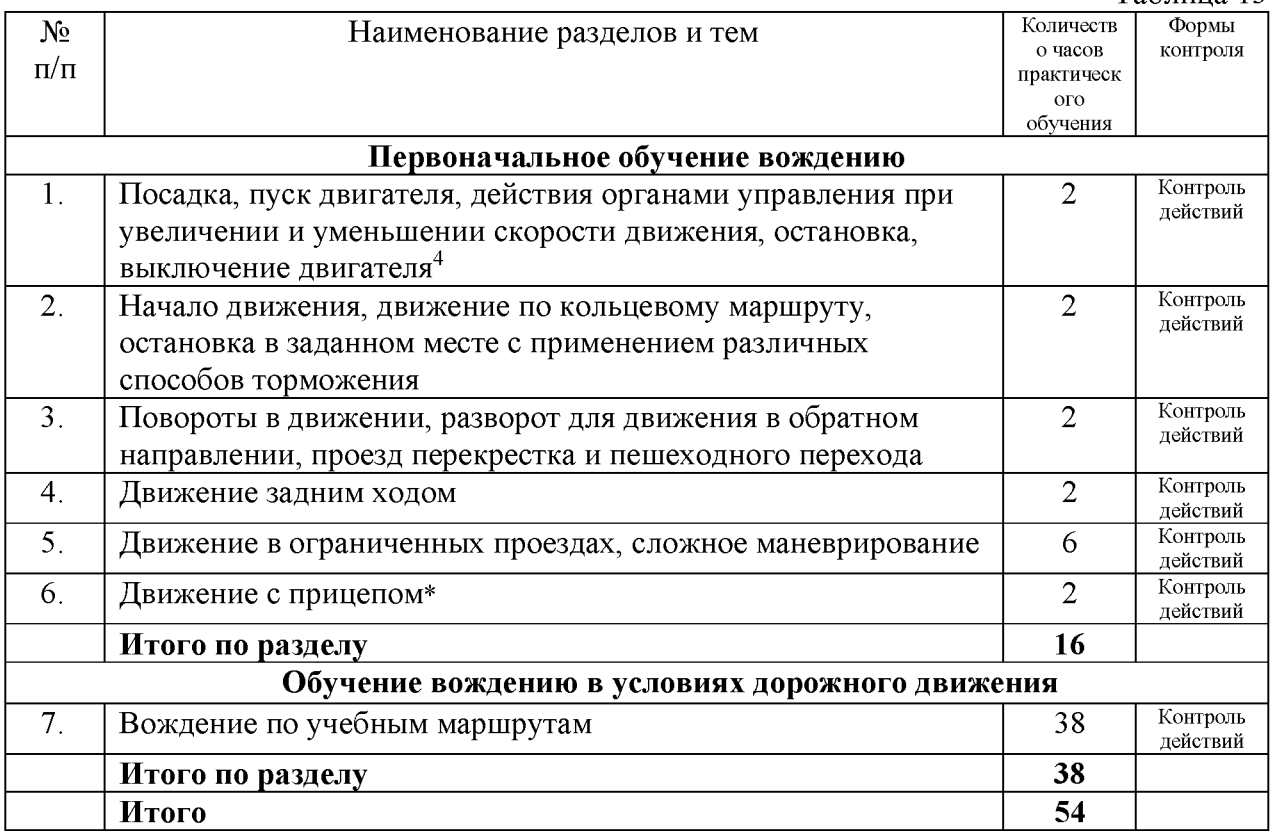

Примечание: \* Обучение проводится по желанию обучающегося. Часы могут распределяться на изучение других тем по разделу.

### ПРОГРАММА ПРЕДМЕТА

### «Вождение транспортных средств категории «В» (для транспортных средств с автоматической трансмиссией).

### 3.2.4.1. Первоначальное обучение вождению.

Вождение проводится вне сетки учебного времени. По окончании обучения вождению на транспортном средстве с механической трансмиссией обучающийся допускается к сдаче квалификационного экзамена на транспортном средстве с механической трансмиссией. По окончании обучения вождению на транспортном с автоматической трансмиссией обучающийся допускается средстве  $\mathbf{K}$ сдаче квалификационного экзамена на транспортном средстве с автоматической трансмиссией.

### Тема 1. Посадка, пуск двигателя, действия органами управления при увеличении и уменьшении скорости движения, остановка, выключение двигателя:

Ознакомление с органами управления и контрольно-измерительными приборами учебного транспортного средства; регулировка положения сиденья, органов управления и зеркал заднего вида, пристегивание ремнем безопасности; действия органами управления подачей топлива, рабочим и стояночным тормозами; взаимодействие органами управления подачей топлива и рабочим тормозом; отработка приемов руления; действия при пуске и выключении двигателя; действия при увеличении и уменьшении скорости движения; действия при остановке; действия при пуске двигателя, начале движения, увеличении и уменьшении скорости движения, остановке, выключении двигателя.

<sup>&</sup>lt;sup>4</sup> Обучение проводится на транспортном средстве.

#### Тема 2. Начало движения, движение по кольцевому маршруту, остановка с применением различных способов торможения:

Начало движения, движение по кольцевому маршруту с увеличением и уменьшением скорости, торможение двигателем, остановка; начало движения, разгон, движение по прямой, остановка в заданном месте с применением плавного торможения; начало движения, разгон, движение по прямой, остановка в заданном месте с применением прерывистого торможения (для транспортных средств, не оборудованных АБС); начало движения, разгон, движение по прямой, остановка в заданном месте с применением ступенчатого торможения (для транспортных средств, не оборудованных АБС); начало движения, разгон, движение по прямой, остановка в заданном месте с применением экстренного торможения.

### Тема 3. Повороты в движении, разворот для движения в обратном направлении, проезд перекрестка и пешеходного перехода:

Начало движения, разгон, движение по прямой, снижение скорости, включение правого указателя поворота, поворот направо, выключение указателя поворота, разгон; движение по прямой, снижение скорости, включение левого указателя поворота, поворот налево, выключение указателя поворота, разгон; выбор места для разворота, снижение скорости, включение правого указателя поворота, остановка, включение левого указателя поворота, разворот без применения заднего хода, разгон; проезд перекрестка и пешеходного перехода.

#### Тема 4. Движение задним ходом:

Начало движения вперед, движение по прямой, остановка, осмотр дороги через зеркала заднего вида, включение передачи заднего хода, движение задним ходом по прямой, контролирование траектории и безопасности движения через зеркала заднего вида, остановка, начало движения вперед; движение задним ходом с поворотами направо и налево, контролирование траектории и безопасности движения через зеркала заднего вида, остановка, начало движения вперед.

#### Тема 5. Движение в ограниченных проездах, сложное маневрирование:

Въезд в ворота с прилегающей и противоположной сторон дороги передним и задним ходом и выезд из ворот передним и задним ходом с поворотами направо и налево; проезд по траектории "змейка" передним и задним ходом; разворот с применением заднего хода в ограниченном по ширине пространстве; движение по габаритному тоннелю передним и задним ходом из положения с предварительным поворотом направо (налево); движение по наклонному участку, остановка на подъеме, начало движения на подъеме, остановка на спуске, начало движения на спуске; постановка на стоянку передним и задним ходом параллельно краю проезжей части; въезд в "бокс" передним и задним ходом из положения с предварительным поворотом направо (налево).

#### Тема 6. Движение с прицепом:

Сцепление с прицепом, движение по прямой, расцепление; движение с прицепом передним и задним ходом с поворотами направо и налево; въезд в "бокс" с прицепом передним и задним ходом из положения с предварительным поворотом направо (налево).

Для выполнения задания используется прицеп, разрешенная максимальная масса которого не превышает 750 кг. Обучение проводится по желанию обучающегося. Часы могут распределяться на изучение других тем по разделу.

### 3.2.4.2. Обучение в условиях дорожного движения.

#### Тема 7. Вождение по учебным маршрутам:

Подготовка к началу движения, выезд на дорогу с прилегающей территории, движение в транспортном потоке, на поворотах, подъемах и спусках, остановка и начало движения на различных участках дороги и в местах стоянки; перестроения, повороты, разворот вне перекрестка, опережение, обгон, объезд препятствия и встречный разъезд, движение по мостам и путепроводам, проезд мест остановок маршрутных транспортных средств, пешеходных переходов и железнодорожных переездов; проезд регулируемых и нерегулируемых перекрестков в прямом направлении, с поворотами направо и налево, разворотом для движения в обратном направлении; движение в транспортном потоке вне населенного пункта; движение в темное время суток (в условиях недостаточной видимости), движение в транспортном потоке по автомагистрали (при наличии).

Для обучения вождению в условиях дорожного движения, директором АНО ДПО «Автошкола Светофор» утверждены маршруты, содержащие соответствующие участки дорог.

### 3.3. Профессиональный цикл программы

### 3.3.1. Учебный предмет «Организация и выполнение грузовых перевозок автомобильным транспортом».

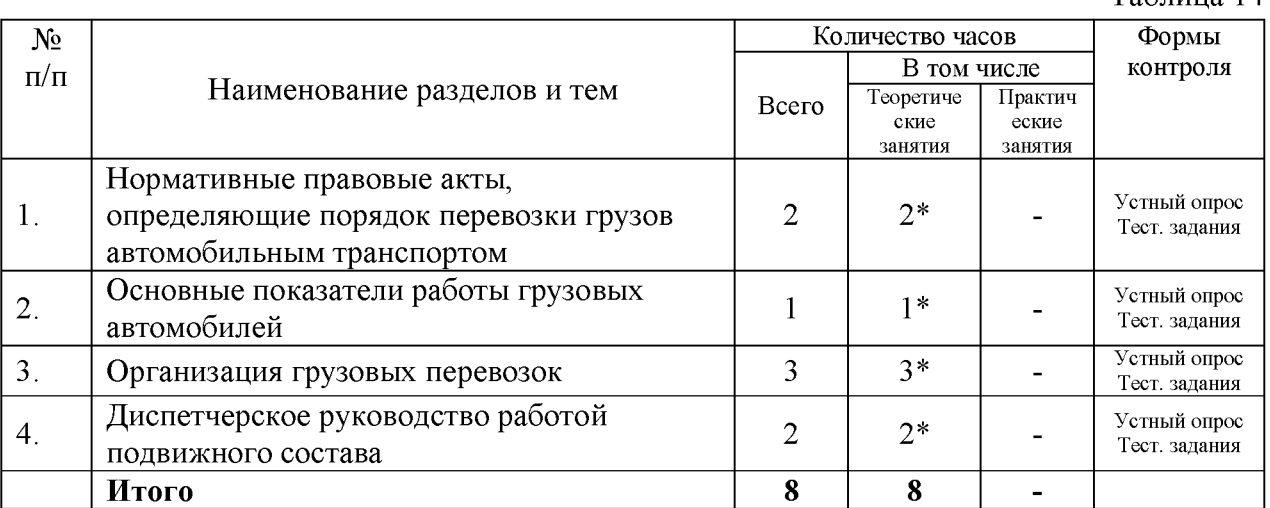

Примечание: \* обучение может осуществляется с применением электронного обучения, дистанционных образовательных технологий

### ПРОГРАММА ПРЕДМЕТА

### «Организация и выполнение грузовых перевозок автомобильным транспортом».

#### Тема 1. Нормативные правовые акты, определяющие порядок перевозки грузов автомобильным транспортом:

Заключение договора перевозки грузов; предоставление транспортных средств, контейнеров для перевозки грузов; прием груза для перевозки; погрузка грузов в транспортные средства и выгрузка грузов из них; сроки доставки груза; выдача груза; хранение груза в терминале перевозчика; очистка транспортных средств, контейнеров; заключение договора фрахтования транспортного средства для перевозки груза; особенности перевозки отдельных видов грузов; порядок составления актов и оформления претензий; предельно допустимые массы, осевые нагрузки и габариты транспортных средств; формы и порядок заполнения транспортной накладной и заказа-наряда на предоставление транспортного средства.

 $Ta6$ 

### Тема 2. Основные показатели работы грузовых автомобилей:

Технико-эксплуатационные показатели работы грузовых автомобилей; повышение грузоподъемности подвижного состава; зависимость производительности труда водителя от грузоподъемности подвижного состава; экономическая эффективность автомобильных перевозок.

### Тема 3. Организация грузовых перевозок:

Централизованные перевозки грузов, эффективность централизованных перевозок; организация перевозок различных видов грузов; основы погрузки, разгрузки, размещения и крепления грузовых мест, багажа в кузове автомобиля, опасность и последствия перемещения груза; принципы организации перевозок массовых навалочных и сыпучих грузов; специализированный подвижной состав; перевозка строительных грузов; способы использования грузовых автомобилей; перевозка грузов по рациональным маршрутам; маятниковый и кольцевой маршруты; челночные перевозки; перевозка грузов по часам графика; сквозное движение, система тяговых плеч; перевозка грузов в контейнерах и пакетами; пути снижения себестоимости автомобильных перевозок; междугородные перевозки.

### Тема 4. Диспетчерское руководство работой подвижного состава:

Диспетчерская система руководства перевозками; порядок  $\overline{\mathbf{M}}$ способы взаимодействия с диспетчерской службой автотранспортной организации, в том числе посредством спутниковых систем мониторинга транспортных средств, включая систему ГЛОНАСС; централизованная  $\mathbf{M}$ децентрализованная системы диспетчерского руководства; контроль за работой подвижного состава на линии; диспетчерское руководство работой грузового автомобиля на линии; формы и технические средства контроля и диспетчерской связи с водителями, работающими на линии, и клиентурой; оформление и сдача путевых листов и товарно-транспортных документов при возвращении с линии; обработка путевых листов; оперативный учет работы водителей; порядок оформления документов при несвоевременном возвращении с линии; нормы расхода топлива и смазочных материалов для автомобилей; мероприятия по экономии топлива и смазочных материалов, опыт передовых водителей.

### 3.3.1. Учебный предмет «Организация и выполнение пассажирских перевозок автомобильным транспортом».

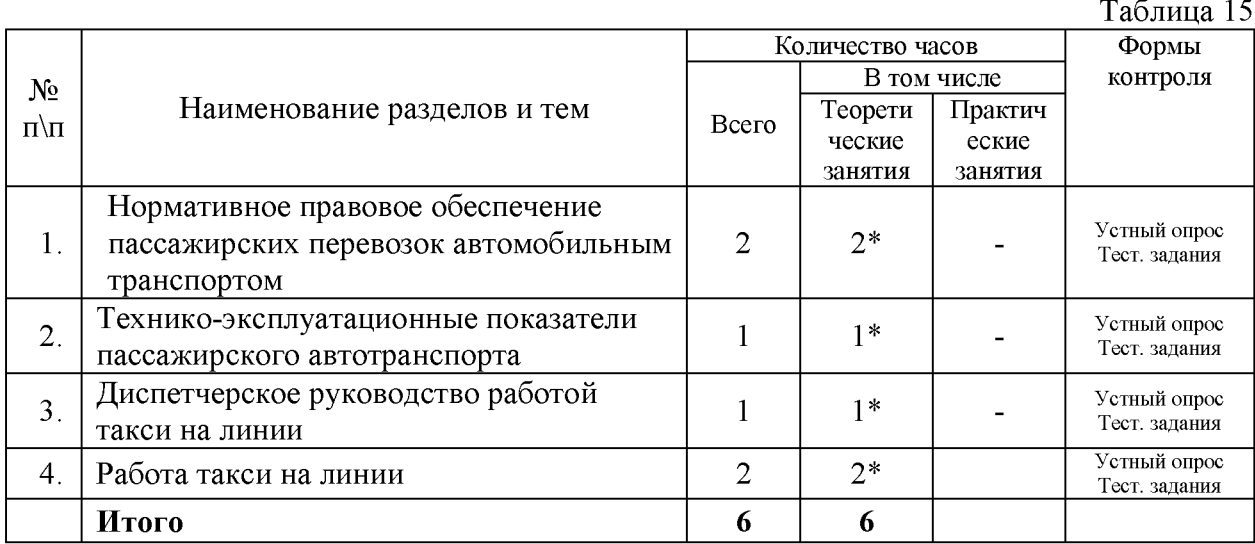

### ПРОГРАММА ПРЕДМЕТА «Организация и выполнение пассажирских перевозок автомобильным транспортом».

### Тема 1. Нормативное правовое обеспечение пассажирских перевозок автомобильным транспортом:

Государственный надзор в области автомобильного транспорта и городского наземного электрического транспорта; правила по охране труда в процессе эксплуатации транспортного средства и обращении с эксплуатационными материалами; основы трудового законодательства Российской Федерации, нормативные правовые акты, регулирующие режим труда и отдыха водителей; виды перевозок пассажиров и багажа; заключение договора фрахтования транспортного средства для перевозки пассажиров и багажа по заказу; определение маршрута перевозки пассажиров и багажа по заказу; перевозки детей, следующих вместе с пассажиром; перевозка багажа, провоз ручной клади транспортным средством, предоставляемым для перевозки пассажиров по заказу; отказ от исполнения договора фрахтования транспортного средства для перевозки пассажиров и багажа по заказу или изменение такого договора; порядок предъявления претензий к перевозчикам, фрахтовщикам; договор перевозки пассажира; договор фрахтования; ответственность за нарушение обязательств по перевозке; ответственность перевозчика за задержку отправления пассажира; перевозка пассажиров и багажа легковым такси; прием и оформление заказа; порядок определения маршрута перевозки; порядок перевозки пассажиров легковыми такси; порядок перевозки багажа легковыми такси; плата за пользование легковым такси; документы, подтверждающие оплату пользования легковым такси; предметы, запрещенные к перевозке в легковых такси; оборудование легковых такси, порядок размещения информации.

### Тема 2. Технико-эксплуатационные показатели пассажирского автотранспорта:

Количественные показатели (объем перевозок, пассажирооборот, машино-часы работы); качественные показатели (коэффициент технической готовности, коэффициент выпуска на линию); мероприятия по увеличению выпуска подвижного состава на линию; продолжительность нахождения подвижного состава на линии; скорость движения; техническая скорость; эксплуатационная скорость; скорость сообщения; мероприятия по повышению скорости сообщения, среднее расстояние поездки пассажиров; коэффициент использования пробега; мероприятия по повышению коэффициента использования пробега; среднесуточный пробег; общий пробег; производительность работы пассажирского автотранспорта.

### Тема 3. Диспетчерское руководство работой такси на линии:

Диспетчерская система руководства пассажирскими автомобильными перевозками; порядок и способы взаимодействия с диспетчерской службой автотранспортной организации, в том числе посредством спутниковых систем мониторинга транспортных средств, включая систему ГЛОНАСС; централизованная и децентрализованная системы диспетчерского руководства; средства диспетчерской связи с водителями такси, работающими на линии; организация выпуска подвижного состава на линию; порядок приема подвижного состава на линии; порядок оказания технической помощи на линии; контроль за своевременным возвратом автомобилей в таксопарк.

### Тема 4. Работа такси на линии:

таксомоторных Организация перевозок пассажиров; пути повышения эффективности использования подвижного состава; работа такси в часы «пик»; особенности перевозки пассажиров с детьми и лиц с ограниченными возможностями здоровья; назначение, основные типы и порядок использования таксометров; основные формы первичного учета работы автомобиля; путевой (маршрутный) лист; порядок

выдачи и заполнения путевых листов; оформление и сдача путевых листов при возвращении с линии; обработка путевых листов; порядок оформления документов при несвоевременном возвращении с линии; нормы расхода топлива и смазочных материалов для автомобилей, используемых в качестве легкового такси; мероприятия по экономии топлива и смазочных материалов, опыт передовых водителей.

### ІУ. ПЛАНИРУЕМЫЕ РЕЗУЛЬТАТЫ ОСВОЕНИЯ ПРОГРАММЫ

### В результате освоения образовательной программы, обучающиеся должны знать:

Правила дорожного движения;

основы законодательства Российской Федерации в сфере дорожного движения и перевозок пассажиров и багажа;

нормативные правовые акты в области обеспечения безопасности дорожного движения;

правила обязательного страхования гражданской ответственности владельцев транспортных средств;

основы безопасного управления транспортными средствами;

цели и задачи управления системами "водитель - автомобиль - дорога" и "водитель - автомобиль":

режимы движения с учетом дорожных условий, в том числе, особенностей дорожного покрытия;

влияние конструктивных характеристик автомобиля на работоспособность и психофизиологическое состояние водителей;

- особенности наблюдения за дорожной обстановкой;
- способы контроля безопасной дистанции и бокового интервала;  $\bullet$
- последовательность действий при вызове аварийных и спасательных служб;

основы обеспечения безопасности наиболее уязвимых участников дорожного движения:

- пешеходов, велосипедистов;
- основы обеспечения детской пассажирской безопасности;

последствия, связанные с нарушением Правил дорожного движения водителями транспортных средств;

назначение, устройство, взаимодействие и принцип работы основных механизмов, приборов и деталей транспортного средства;

- признаки неисправностей, возникающих в пути;
- меры ответственности за нарушение Правил дорожного движения;

влияние погодно-климатических и дорожных условий на безопасность дорожного движения:

правила по охране труда в процессе эксплуатации транспортного средства и обращении с эксплуатационными материалами;

основы трудового законодательства Российской Федерации, нормативные правовые акты, регулирующие режим труда и отдыха водителей;

установленные заводом-изготовителем периодичности технического обслуживания и ремонта;

инструкции по использованию в работе установленного на транспортном средстве оборудования и приборов;

перечень документов, которые должен иметь при себе водитель для эксплуатации транспортного средства, а также при перевозке пассажиров и грузов;

способы оказания помощи при посадке в транспортное средство и высадке из него, в том числе с использованием специальных подъемных устройств для пассажиров из числа инвалидов, не способных передвигаться самостоятельно;

основы погрузки, разгрузки, размещения и крепления грузовых мест, багажа в кузове автомобиля, опасность и последствия перемещения груза;

правовые аспекты (права, обязанности и ответственность) оказания первой помощи;

правила оказания первой помощи;

состав аптечки для оказания первой помощи пострадавшим в дорожно-

транспортных происшествиях (автомобильной) и правила использования ее компонентов.

### В результате освоения программы, обучающиеся должны уметь:

безопасно и эффективно управлять транспортным средством в различных условиях движения;

соблюдать Правила дорожного движения;

управлять своим эмоциональным состоянием;

конструктивно разрешать противоречия и конфликты, возникающие в дорожном движении;

выполнять ежедневное техническое обслуживание транспортного средства;

проверять техническое состояние транспортного средства;

устранять мелкие неисправности в процессе эксплуатации транспортного средства, не требующие разборки узлов и агрегатов;

обеспечивать безопасную посадку и высадку пассажиров транспортного средства, их перевозку, контролировать размещение и крепление различных грузов и багажа в транспортном средстве;

оказывать помощь в посадке в транспортное средство и высадке из него, в том числе с использованием специальных подъемных устройств для пассажиров из числа инвалидов, не способных передвигаться самостоятельно;

выбирать безопасные скорость, дистанцию и интервал в различных условиях движения;

использовать зеркала заднего вида при движении и маневрировании;

прогнозировать возникновение опасных дорожно-транспортных ситуаций в процессе управления и совершать действия по их предотвращению;

своевременно принимать правильные решения и уверенно действовать в сложных и опасных дорожных ситуациях;

использовать средства тушения пожара;

использовать установленное на транспортном средстве оборудование и приборы;

заполнять документацию, связанную со спецификой эксплуатации транспортного средства;

выполнять мероприятия по оказанию первой помощи пострадавшим в дорожнотранспортном происшествии:

совершенствовать свои навыки управления транспортным средством.

### **V. ОРГАНИЗАЦИОННО – ПЕДАГОГИЧЕСКИЕ УСЛОВИЯ** РЕАЛИЗАЦИИ ПРОГРАММЫ

 $5.1.$ Организационно-педагогические обеспечивают условия реализацию образовательной программы в полном объеме, соответствие качества подготовки обучающихся потребностям физического или юридического лица, в интересах которого осуществляется образовательная деятельность, в том числе степень достижения планируемых результатов, соответствие применяемых форм, средств, методов обучения и воспитания возрастным, психофизическим особенностям, склонностям, способностям, интересам и потребностям обучающихся.

Часть программы может быть реализована посредством сетевой формы реализации образовательных программ с организациями или индивидуальными предпринимателями.

Для определения соответствия применяемых форм, средств, методов обучения и воспитания возрастным, психофизическим особенностям и способностям обучающихся, АНО ДПО «Автошкола Светофор» проводит тестирование обучающихся с помощью соответствующих специалистов с целью развития психофизиологических качеств водителя.

Для определения соответствия применяемых форм, средств, методов обучения и воспитания возрастным, психофизическим особенностям и способностям обучающихся данная программа предусматривает возможность реализации её с использованием, АНО ДПО «Автошкола Светофор» аппаратно-программного комплекса тестирования и развития психофизиологических качеств водителя (при наличии).

Необходимость применения аппаратно-программного комплекса тестирования и развития психофизиологических качеств водителя (при наличии) определяется, директором АНО ДПО «Автошкола Светофор», самостоятельно.

Обучение проводится с использованием учебно-материальной базы АНО ДПО «Автошкола Светофор», в случае сетевой формы реализации образовательной программы обучение проводится с использованием учебно-материальной базы организаций или индивидуальных предпринимателей, соответствующей требованиям, установленным пунктом 1 статьи 16 и пунктом 1 статьи 20 Федерального закона N 196-ФЗ и подпунктом "6" пункта 11 Положения о Государственной инспекции безопасности дорожного движения Министерства внутренних дел Российской Федерации, утвержденного Указом Президента Российской Федерации от 15 июня 1998 года N 711 "О дополнительных мерах по обеспечению безопасности дорожного движения".

Теоретическое обучение проводится в оборудованных учебных кабинетах АНО ДПО «Автошкола Светофор», в случае сетевой формы реализации образовательной программы обучение проводится в оборудованных учебных кабинетах организаций или индивидуальных предпринимателей.

Данная программа предусматривает возможность реализации теоретического обучения АНО ДПО «Автошкола Светофор» или в случае сетевой формы реализации организациями или индивидуальными предпринимателями с применением электронного обучения, дистанционных образовательных технологий.

Наполняемость учебной группы не превышает 30 человек.

Продолжительность учебного часа теоретических и практических занятий составляет 1 академический час (45 минут). Продолжительность учебного часа практического обучения вождению составляет 1 астрономический час (60 минут).

Количество учебных кабинетов определено по формуле, указанной в примерной программе профессиональной обучения водителей транспортных средств категории «В», утвержденной приказом Минпросвещения России от 08.11.2021 года N 808 "Об утверждении примерных программ профессионального обучения водителей транспортных средств соответствующих категорий и подкатегорий".

Расчетная формула для определения общего числа учебных кабинетов для теоретического обучения:

$$
\Pi = \frac{P_{\text{FP}} * n}{0.75 * \Phi_{\text{HOM}}} = \frac{132 * 13}{0.75 * 8 * 24.5 * 12} = 0.97 \approx 1
$$

гле:

П - число необходимых помещений;

Ргр - расчетное учебное время полного курса теоретического обучения на одну группу, в часах;

п - общее число групп;

0,75 - постоянный коэффициент (загрузка учебного кабинета принимается равной 75%); Фпом - фонд времени использования помещения в часах.

Согласно произведенным расчетам фактическое количество помещений равно 1.

Обучение вождению проводится мастерами производственного обучения АНО ДПО «Автошкола Светофор», в случае сетевой формы реализации образовательной программы обучение проводится мастерами производственного обучения организаций или индивидуальных предпринимателей.

Обучение вождению проводится вне сетки учебного времени мастером производственного обучения индивидуально с каждым обучающимся в соответствии с графиком очередности обучения вождению.

Обучение вождению состоит из первоначального обучения вождению и обучения практическому вождению на учебных маршрутах в условиях дорожного движения.

Первоначальное обучение вождению транспортных средств проводится на закрытой плошалке или автодроме.

К обучению практическому вождению в условиях дорожного движения допускаются лица, имеющие первоначальные навыки управления транспортным средством, представившие медицинскую справку установленного образца и знающие требования Правил дорожного движения.

Обучение практическому вождению в условиях дорожного движения проводится на учебных маршрутах, утверждаемых директором АНО ДПО «Автошкола Светофор».

На занятии по вождению мастер производственного обучения имеет при себе документ на право обучения вождению транспортного средства данной категории, а также удостоверение на право управления транспортным средством соответствующей категории или подкатегории согласно особым условиям допуска к работе, указанным в пункте 3.1 профессионального "Мастер стандарта производственного обучения вождению транспортных средств соответствующих категорий и подкатегорий", утвержденного приказом Министерства труда и социальной защиты Российской Федерации от 28.09.2018 года N 603н (зарегистрирован Министерством юстиции Российской Федерации 16.10.2018 года, регистрационный N 52440).

Транспортное средство, используемое для обучения вождению, соответствует материально-техническим условиям, предусмотренным пунктом 5.4 программы.

5.2. Педагогические работники, реализующие программу профессионального обучения водителей транспортных средств, в том числе преподаватели учебных предметов, мастера производственного обучения, соответствуют квалификационным требованиям Федерального закона от 29.12.2012 г. № 273-ФЗ «Об образовании в Российской Федерации» и иным нормативным актам (квалификационным справочникам и/ или профессиональным стандартам).

Преподаватели по программам профессионального обучения удовлетворяют требованиям приказа Министерства здравоохранения и социального развития Российской Федерации от 26.08.2010 года N 761н "Об утверждении Единого квалификационного справочника должностей руководителей, специалистов служащих,  $\mathbf{M}$ раздел "Квалификационные характеристики должностей работников образования" (зарегистрирован Министерством юстиции Российской Федерации 06.10.2010 года, регистрационный N 18638) с изменением, внесенным приказом Министерства здравоохранения и социального развития Российской Федерации от 31.05.2011 года N 448н (зарегистрирован Министерством юстиции Российской Федерации 01.07.2011 года, регистрационный N 21240).

Мастер производственного обучения удовлетворяет требованиям профессионального стандарта "Мастер производственного обучения вождению транспортных средств соответствующих категорий и подкатегорий", утвержденного приказом Министерства труда и социальной защиты Российской Федерации от 28.09.2018 года N 603н (зарегистрирован Министерством юстиции Российской Федерации 16.10.2018 года, регистрационный N 52440).

Информационно-методические условия реализации образовательной  $5.3.$ программы включают:

- учебный план;
- календарный учебный график;
- учебно-тематические планы:
- программы учебных предметов;
- методические материалы и разработки;
- расписание занятий.

### 5.4. Материально-технические условия реализации образовательной программы.

Тестирование и развитие психофизиологических качеств водителя осуществляется специалистом педагогом - психологом или с использованием аппаратно-программного комплекса тестирования и развития психофизиологических качеств водителя (при наличии). Данный специалист или аппаратно-программный комплекс тестирования и развития психофизиологических качеств водителя обеспечивает оценку и возможность повышать уровень психофизиологических качеств водителя. необходимых ЛЛЯ безопасного управления транспортным средством (профессионально важных качеств), а также формировать навыки саморегуляции его психоэмоционального состояния в процессе управления транспортным средством. Оценка уровня развития профессионально важных качеств производится при помощи специалистов педагогов - психологов или компьютерных психодиагностических методик, реализованных на базе аппаратнопрограммного комплекса тестирования и развития психофизиологических качеств водителя (при наличии). Цель - повышение достоверности и снижения субъективности в процессе обучения и при управлении транспортным средством.

Обеспечивает тестирование следующих профессионально важных качеств водителя: психофизиологических (оценка готовности к психофизиологическому тестированию, пространственных времени, восприятие отношений и глазомер. устойчивость. переключаемость и распределение внимания, память, психомоторику, эмоциональную устойчивость, динамику работоспособности, скорость формирования психомоторных навыков, оценка моторной согласованности действий рук); свойств и качеств личности водителя, которые позволят ему безопасно управлять транспортным средством (нервнопсихическая устойчивость, свойства темперамента, склонность к риску, конфликтность, монотоноустойчивость).

Способствует формированию водителей саморегуляции  $\overline{\mathbf{V}}$ навыков психоэмоционального состояния, предоставлять возможности лля обучения саморегуляции при наиболее часто встречающихся состояниях: эмоциональной напряженности, монотонии, утомлении, стрессе и тренировке свойств внимания (концентрации, распределения).

Аппаратно-программный комплекс тестирования и развития психофизиологических качеств водителя (в случае использования), обеспечивает защиту персональных данных.

Для первоначального обучения вождению используются учебные транспортные средства или тренажёры (при наличии), которые обеспечивают: первоначальное обучение навыкам вождения; отработку правильной посадки водителя в транспортном средстве и пристегивания ремнем безопасности; ознакомление с органами управления, контрольноизмерительными приборами; отработку приемов управления транспортным средством.

Учебные транспортные средства категории «В» представлены механическими транспортными средствами и прицепами (не менее одного), разрешенная максимальная масса которого не превышает 750 кг, зарегистрированными в Государственной инспекции безопасности дорожного движения Министерства внутренних дел Российской Федерации или иных органах, определяемых Правительством Российской Федерации, в течение срока действия регистрационного знака «Транзит» или 10 суток после их приобретения или таможенного оформления в соответствии с пунктом 1 Основных положений по допуску транспортных средств к эксплуатации и обязанности должностных лиц по обеспечению безопасности дорожного движения, утвержденных постановлением Совета Министров -Правительства Российской Федерации от 23.10.1993 года N 1090. (Собрание актов Президента и Правительства Российской Федерации, 1993, N 47, ст. 4531; Собрание законодательства Российской Федерации, 2014, N 14, ст. 1625) (далее - Основные положения).

Количество учебных транспортных средств рассчитывается по формуле, указанной в примерной программе профессиональной обучения водителей транспортных средств категории «В», утвержденной приказом Минпросвещения России от 08.11.2021 года N 808 "Об утверждении примерных программ профессионального обучения водителей транспортных средств соответствующих категорий и подкатегорий".

Расчетная формула для определения количества необходимых механических транспортных средств:

С механической трансмиссией:

 $N_{\text{TC}} = \frac{T*K}{t*24,5*12} + 1 = \frac{58*36}{7,2*24,5*12} + 1 = 1,99$  $\approx$ 2

С автоматической трансмиссией:

$$
N_{\text{TC}} = \frac{T * K}{t * 24.5 * 12} + 1 = \frac{56 * 37}{7.2 * 24.5 * 12} + 1 = 1,98 \approx 2
$$

где Nтс - количество автотранспортных средств;

Т - количество часов вождения в соответствии с учебным планом;

К - количество обучающихся в год;

t - время работы одного учебного транспортного средства (далее - УТС) равно:

- 7,2 часа (один мастер производственного обучения на одно УТС);

- 14,4 часа (два мастера производственного обучения на одно УТС);

24,5 - среднее количество рабочих дней в месяц;

12 - количество рабочих месяцев в году;

1 - количество резервных УТС.

#### Согласно произведенным расчетам необходимо:

- 2 УТС (1 из которых является резервным) для обучения с механической трансмиссией:

- 2 УТС (1 из которых является резервным) для обучения с автоматической трансмиссией.

Механическое транспортное средство, используемое для обучения вождению, согласно пункту 5 и 8 Основных положений по допуску транспортных средств к эксплуатации и обязанности должностных лиц по обеспечению безопасности дорожного движения, утвержденных Постановлением Совета Министров - Правительства Российской Федерации от 23.10.1993 года № 1090 «О Правилах дорожного движения» оборудовано:

- дополнительными педалями привода сцепления (кроме транспортных средств с автоматической трансмиссией) и тормоза;

- зеркалом заднего вида для обучающего;

- опознавательным знаком «Учебное транспортное средство».

# Перечень оборудования учебного кабинета

# Таблица 16

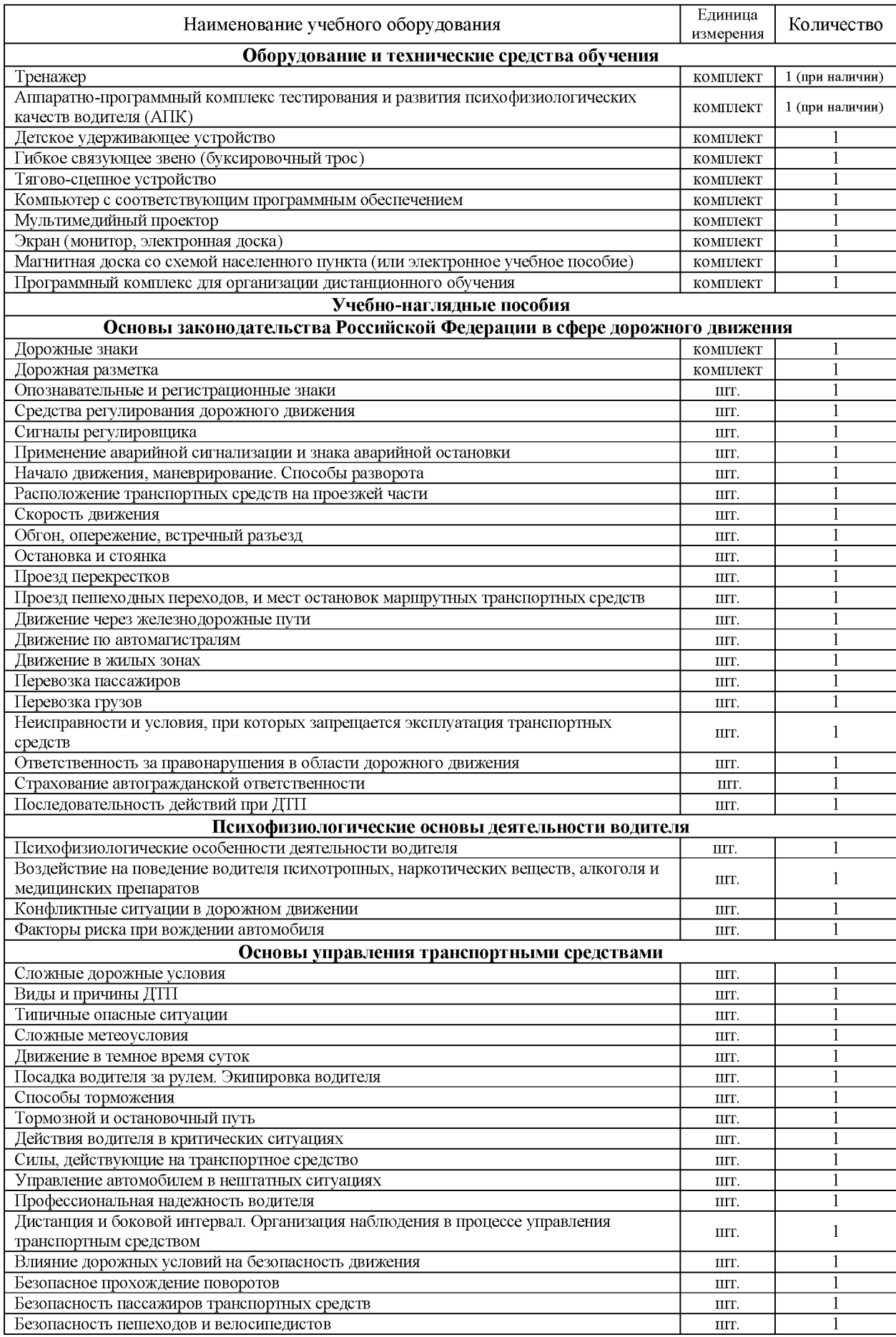

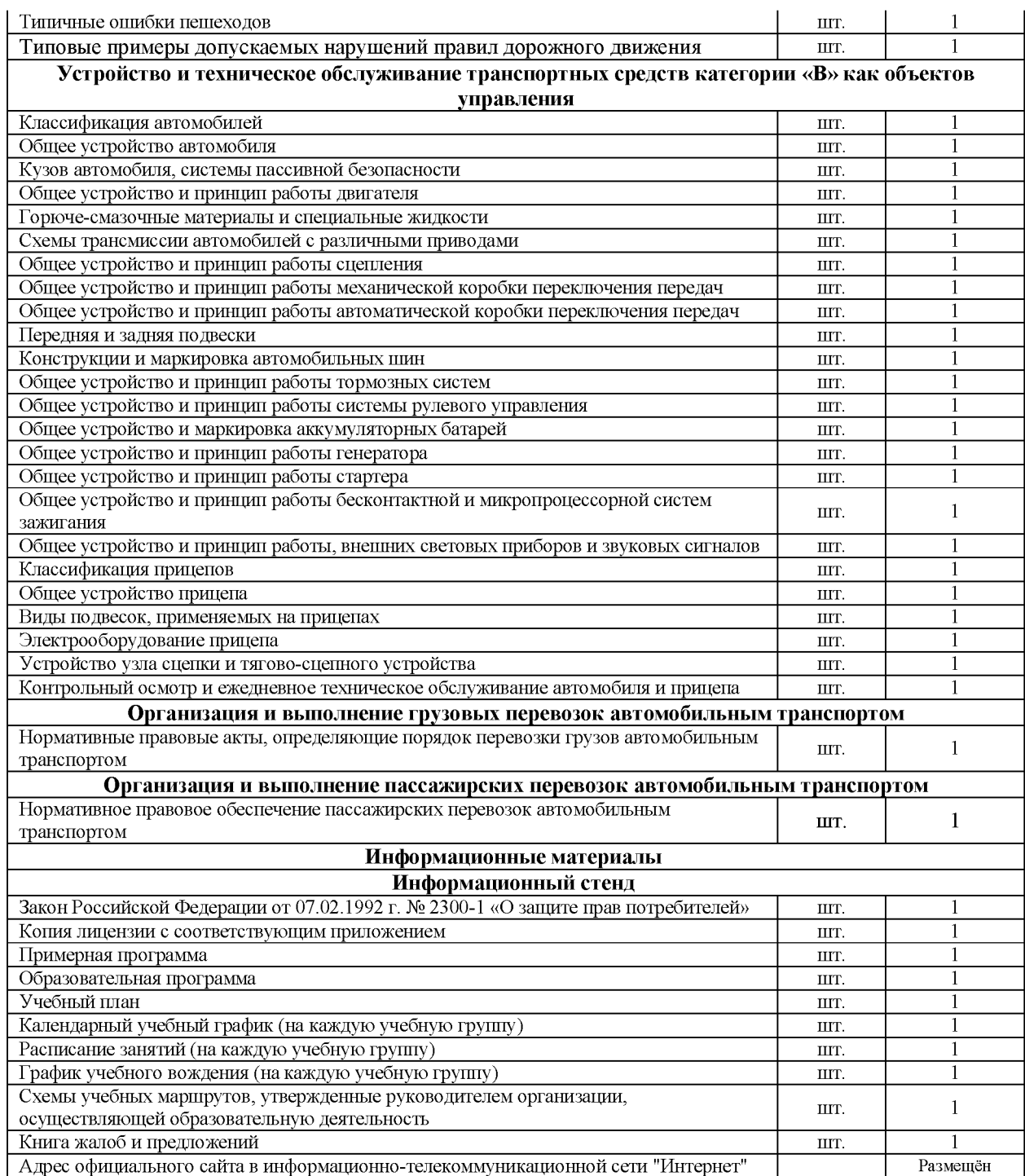

### Перечень оборудования по предмету «Первая помощь при дорожно-транспортном происшествии»

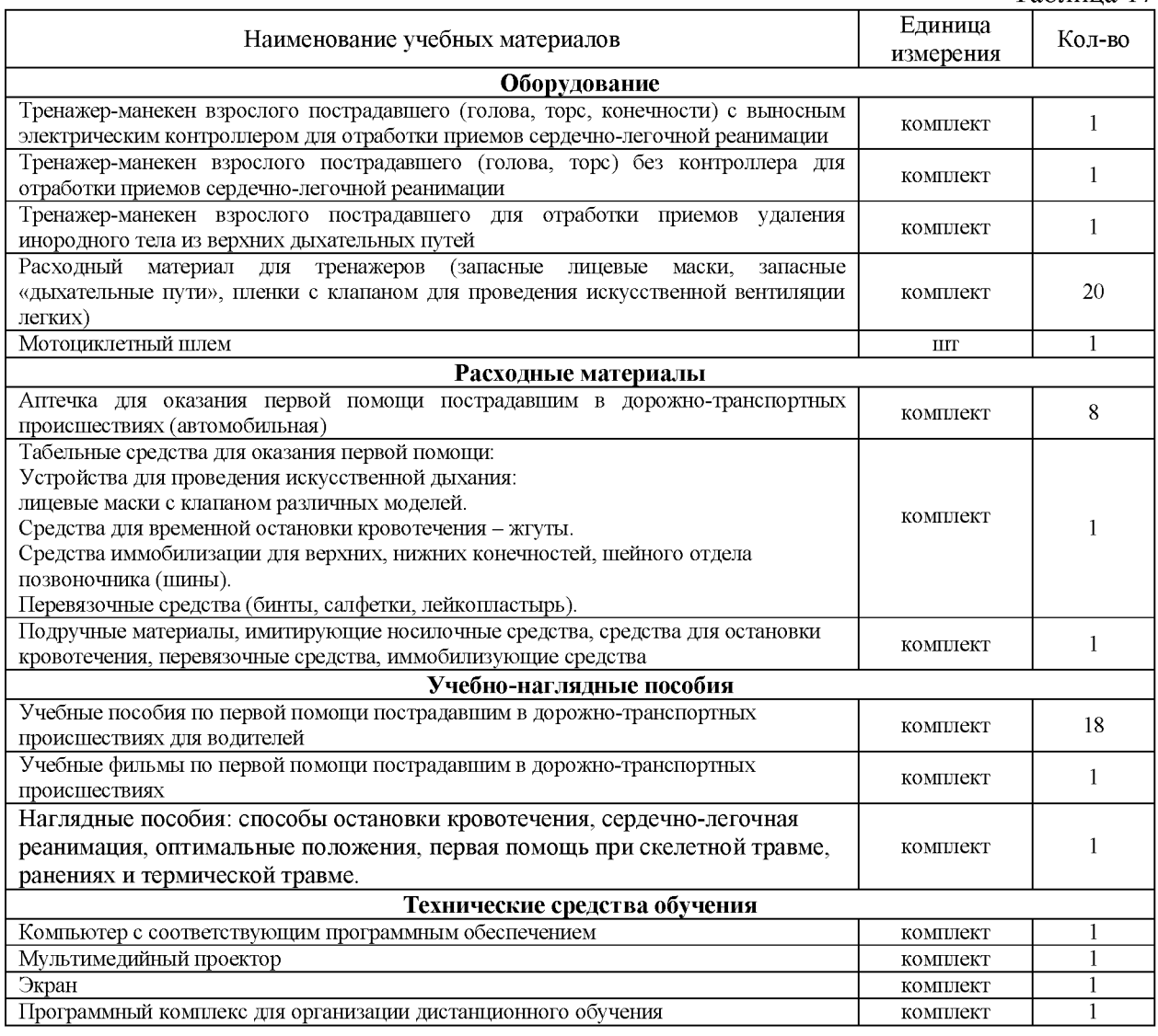

автоматизированный автодром ИЛИ Автодром, закрытая площадка имеет установленное по периметру ограждение, препятствующее движению по территории средств и пешеходов, за исключением транспортных средств, транспортных используемых для обучения вождению и проведения квалификационного экзамена, и лиц, непосредственно задействованных в проведении квалификационного экзамена, согласно пункту 2 Требований к техническим средствам контроля знаний и навыков управления транспортными средствами кандидатов в водители, прилагаемых к Правилам проведения экзаменов на право управления транспортными средствами и выдачи водительских удостоверений, утвержденным постановлением Правительства Российской Федерации от 24.10.2014 года N 1097 "О допуске к управлению транспортными средствами" (Собрание законодательства Российской Федерации, 2014, N 44, ст. 6063; 2019, N 52, ст. 7974) (далее - Требования к техническим средствам контроля).

Размеры и оборудование автодрома, автоматизированного автодрома или закрытой обеспечивают возможность выполнения плошадки испытательных упражнений. используемых для проведения квалификационного экзамена согласно пункту 3 Требований к техническим средствам контроля.

Размеры автодрома, автоматизированного автодрома или закрытой площадки для первоначального обучения вождению транспортных средств составляют не менее 0,24 га  $(2400 \text{ m}^2)$ . Для разметки границ выполнения соответствующих заданий применяются

Таблина 17

конуса разметочные (ограничительные), стойки разметочные, вехи стержневые.

Зоны испытательных упражнений автодрома, автоматизированного автодрома или закрытой площадки имеют однородное асфальто - или цементобетонное покрытие согласно пункту 5 Требований к техническим средствам контроля.

Наклонный участок имеет продольный уклон в пределах 8 - 16 процентов включительно. Колейная эстакада не используется согласно пункту 5 Требований к техническим средствам контроля.

На участках, предназначенных для движения транспортных средств, предусмотрен водоотвод. Проезжая часть горизонтальная с максимальным продольным уклоном не более 100 промилле согласно пункту 5 Требований к техническим средствам контроля.

Коэффициент сцепления покрытия обеспечивает безопасные условия движения. В зоне движения транспортных средств отсутствует наличие посторонних предметов. не имеющих отношения к обустройству автодрома, автоматизированного автодрома или закрытой площадки согласно пункту 5 Требований к техническим средствам контроля.

Коэффициент сцепления колеса автомобиля с покрытием не менее 0,3 при его измерении измерительным колесом стандартным с покрышкой с протектором без рисунка в соответствии с пунктом 5.2.2 Национального стандарта Российской Федерации «Дороги автомобильные и улицы. Требования к эксплуатационному состоянию, допустимому по условиям обеспечения безопасности дорожного движения. Методы контроля» ГОСТ Р 50597-2017. утвержденного приказом Федерального агентства по техническому регулированию и метрологии от 26.09.2017 года N 1245-ст (М., Стандартинформ, 2017).

При снижении естественной освещенности до 20 люксов используются наружные осветительные установки согласно пункту 5 Требований к техническим средствам контроля.

Автоматизированный автодром оборудован техническими средствами, которые обеспечивают взаимодействие с транспортными средствами, используемыми для обучения вождению и проведения квалификационного экзамена, и осуществляется в автоматизированном режиме контроль, оценка и хранение результатов выполнения кандидатами в водители каждого испытательного упражнения и квалификационного экзамена в целом согласно пункту 7 Требований к техническим средствам контроля.

Размеры автоматизированного автодрома обеспечивают возможность размещения на нем всех зон испытательных упражнений с учетом габаритных параметров и радиусов поворота используемых для проведения квалификационного экзамена транспортных средств, размеров предстартовой и послефинишной зон, зон выполнения испытательных упражнений и участков движения между ними, а также технологических зон для размещения диспетчерского пункта. элементов автоматизированной системы. технических средств организации дорожного движения и установок наружного освещения согласно пункту 8 Требований к техническим средствам контроля.

### VI. СИСТЕМА ОЦЕНКИ РЕЗУЛЬТАТОВ ОСВОЕНИЯ ПРОГРАММЫ

Осуществление текущего контроля успеваемости и промежуточной аттестации обучающихся, установление их форм, периодичности и порядка проведения определяется, директором АНО ДПО «Автошкола Светофор».

Профессиональная подготовка завершается итоговой аттестацией в форме квалификационного экзамена. Квалификационный экзамен включает в себя практическую квалификационную работу и проверку теоретических знаний. Лица, получившие по итогам промежуточной аттестации неудовлетворительную оценку, сдаче  $\mathbf{K}$ квалификационного экзамена не допускаются.

проведению квалификационного экзамена привлекаются представители  $K_{\parallel}$ работодателей, их объединений согласно статье 74 Федерального закона об образовании (Собрание законодательства Российской Федерации, 2012, N 53, ст. 7598; 2020, N 22, ст. 3379).

Проверка теоретических знаний при проведении квалификационного экзамена проводится по предметам:

«Основы законодательства Российской Федерации в сфере дорожного движения»;

«Устройство и техническое обслуживание транспортных средств категории «В» как объектов управления»;

«Основы управления транспортными средствами категории «В»;

«Организация  $\overline{M}$ выполнение грузовых перевозок автомобильным транспортом»;

«Организация и выполнение пассажирских перевозок автомобильным транспортом».

Промежуточная аттестация и проверка теоретических знаний при проведении квалификационного экзамена проводятся с использованием материалов, утверждаемых директором АНО ДПО «Автошкола Светофор», а также с использованием Программного комплекса для организации дистанционного обучения.

Практическая квалификационная работа при проведении квалификационного экзамена состоит из двух этапов. На первом этапе проверяются первоначальные навыки управления транспортным средством категории «В» на автодроме, автоматизированном автодроме или закрытой площадке. На втором этапе, осуществляется проверка навыков управления транспортным средством категории «В» в условиях дорожного движения.

экзамена Результаты квалификационного оформляются протоколом.  $\Pi$ <sup>o</sup> результатам квалификационного экзамена, АНО ДПО «Автошкола Светофор» выдается свидетельство о профессии водителя согласно пункту 2 части 10 статьи 60 Федерального закона об образовании (Собрание законодательства Российской Федерации, 2012, N 53, ст. 7598, 2020, N 22, ct, 3379).

При обучении вождению на транспортном средстве, оборудованном автоматической трансмиссией, в свидетельстве о профессии водителя делается соответствующая запись.

Индивидуальный учет результатов освоения обучающимися образовательной программы, а также хранение в архивах информации об этих результатах на бумажных и (или) электронных носителях, обеспечивается АНО ДПО «Автошкола Светофор».

### VII. УЧЕБНО-МЕТОДИЧЕСКИЕ МАТЕРИАЛЫ, ОБЕСПЕЧИВАЮЩИЕ РЕАЛИЗАЦИЮ ПРОГРАММЫ

Учебно-методические материалы представлены:

- Примерной программой
- Образовательной программой;

Материалами для проведения промежуточной  $\mathbf{M}$ итоговой аттестации обучающихся, утвержденными директором АНО ДПО «Автошкола Светофор».

Пронумеровано, прошито, скреплено<br>печатью ЗОлистов wey ame m (количество пронумерованных листов) АНО ДУ «Автонкола Светофор» 2022 **DO JINA** 2022 г. Laura coordelach@P 創業 彦 翃  $vA4$ **LBETOPOP** 

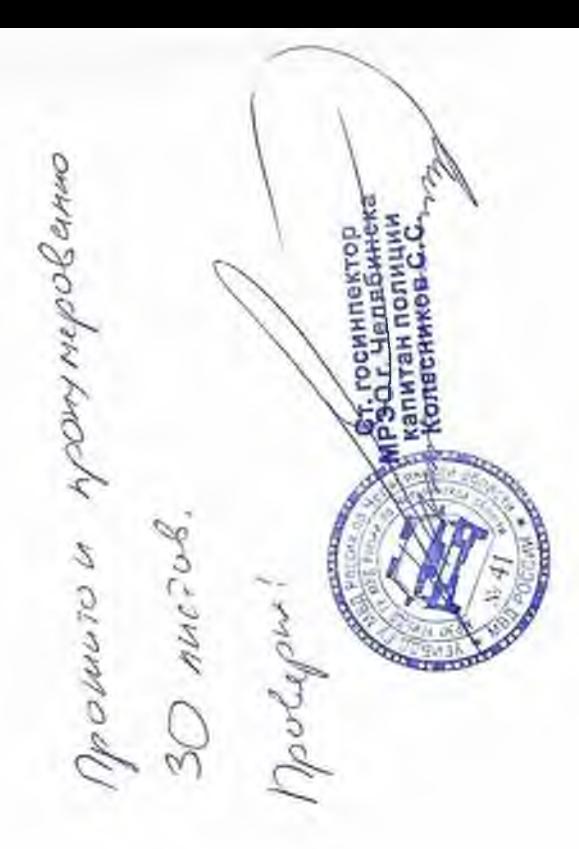